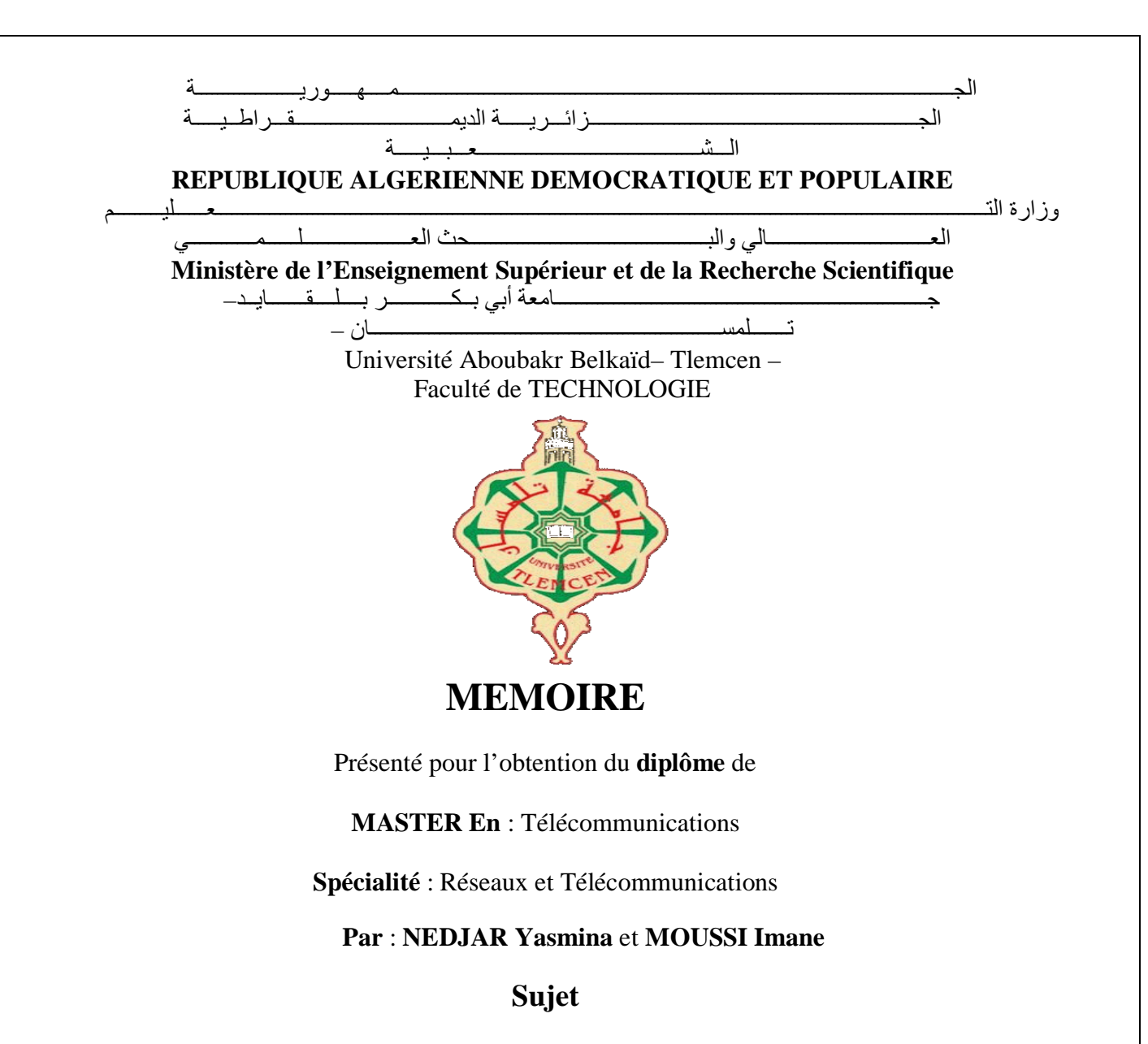

# **Application des méthodes numériques de traitement d'image sous Android**

Soutenu publiquement, le **18 / 06 / 2018**, devant le jury composé de :

Mr. BORSALI Ahmed Riad MCA Univ. Tlemcen Président Mr. HADJILA Mourad **MCB Univ. Tlemcen** Examinateur Mr. MERZOUGUI Rachid MCA Univ. Tlemcen Encadrant

**Année universitaire 2017-2018**

*Applications des méthodes numériques de traitement d'image sous Androïd*

 Auteurs : NEDJAR Yasmina & MOUSSI Imane Encadrant : Mr. MERZOUGUI Rachid *« La théorie, c'est quand on sait tout et que rien ne fonctionne. La pratique, c'est quand tout fonctionne et que personne ne sait pourquoi. Ici, nous avons réuni théorie et pratique : Rien ne fonctionne… et personne ne sait pourquoi ! »*

 *Albert Einstein*

Remerciement

*Nous tenons tout d'abord à remercier ALLAH le tout puissant et miséricordieux, qui nous a donné la santé et la force durant toutes ces longues années d'études afin que nous puissions arriver à ce stade et la patience d'accomplir ce modeste travail.* 

*Nous tenons à remercier très chaleureusement l'intervention et la consciente d'une personne a qui nous avons la chance de bénéficier de son encadrement sans lui ce mémoire n'aurait pas été possible, monsieur MERZOUGUI Rachid Maitre de Conférence à la faculté de technologie de l'université de Tlemcen qui a soucie de nous donnez des conseils précieuses et la confiance qu'il nous a témoignés ont été déterminants dans la réalisation de notre travail. Merci de nous avoir accompagnés tout au long de ce projet, nous voudrions également lui témoigner notre gratitude pour sa patience qui a constitué un apport considérable sans lequel ce travail n'aurait pas pu être mené au bon port.* 

*Nos vifs remerciements vont également aux membres du jury pour l'intérêt qu'ils ont porté à notre mémoire en acceptant d'examiner notre travail et de l'enrichir par leurs propositions.*

*Nous tenons à exprimer nos sincères remerciements à tous les professeurs qui nous ont enseignés et qui par leurs compétences nous ont soutenu dans la poursuite de nos études.*

*A nos familles et nos amis qui par leurs prières et leurs encouragements, on a pu surmonter tous les obstacles.*

*A tous la promo de Réseaux et Télécommunications 2018.*

٥

ere

# A ma très chère Mère

Affable, honorable, aimable tu es le symbole de la bonté par excellence, la source de tendresse. Aucune dédicace ne saurait être assez éloquente pour exprimer ce que tu mérites pour tous les sacrifices que tu n'as cessé de me donner depuis ma naissance, durant mon enfance et même à l'âge adulte.

# A la mémoire de mon Père

C'est à vous que je dois cette réussite qui est le fruit pour Tous les efforts et les sacrifices fournis pour mon bien jour et nuit. Je ne saurais exprimer ce que j'ai dans Le cœur, l'amour, et le respect que j'ai toujours eu pour vous.

Vous serez toujours le modèle Papa, dans ta détermination, ta force et ton honnêteté.

A mes frères et mes sœurs, mes neveux et nièces.

A toute la famille NEDJAR, ainsi que la famille ZENAGUI.

 $01 - 00$ 

A ma chère A. YASMINE, qui a été pour moi la sœur a partagé avec moi les mauvais moments avant les bonnes, merci pour ton aide tes conseils et tes encouragements. Les mots ne suffisent guère pour exprimer l'attachement, et l'affection que je porte pour vous.

Ainsi mes chères amies K.Asma, Manel, Ghizlène, Ikram et mes adorable cousines Ikram, Sarah et Ilhem.

En témoignage de l'amitié qui nous uni et des souvenirs de tous les moments que nous avons passé ensemble, je vous dédie ce travail et je vous souhaite une vie pleine de santé et de bonheur.

A mon binôme IMANE MOUSSI.

٥

1-1-4000000000

Tous les mots ne sauraient exprimer la gratitude, <mark>l'amour, le</mark> respect, la reconnaissance, c'est tous simplement Je dédie ce mémoire à :

 $A$  la mémoire de mon  $p$ ère  $ABD$   $A L L A$ 

Auc<mark>une déd</mark>icace ne saurait exprimer l'amour, l'estime, le dévouement et le respect que j'ai toujours eu pour vous.  $\mathcal{P}$ ien au monde ne vaut les efforts fournis jour et nuit pour mon éducation et mon bien être. Ce travail est le fruit de tes sacrifices que tu as consentis pour mon éducation et ma formation

# A Ma tendre Mère

 $\overline{\prime}$ u es pour moi la source de tendresse et l'exemple de dévouement qui n'a pas cessé de m<mark>'</mark>encourager. 7u as fait plus qu'une mère puisse faire pour que ses enfants suivent le bon chemin dans leur vie et leurs études.

# ${\mathcal A}$  mon cher frère, le bijou de la famille : S ${\mathcal A}$ SAS EDDJ ${\mathcal M}$

je te souhait un avenir plein de joie, de bonheur, de réussite et de sérénité.

je t'exprime a travers ce travail mes sentiments de fraternité

# A mes chères sœurs : AMJRA et DOUAA

En témoignage de l'attachement, de l'amour et de l'affection que je porte pour vous

 $A$  mes grands parents

 $A$  toute mes ami(e)

A mon binôme

A toute la promo réseaux et télécommunication 2018

A tous ceux qui me sont chers et proches, à tous ceux qui ont semé en moi à tout

point de vue

**Imane** 

 $0 \text{ } H = 3000000$ 

الملخص

إن تطوير التطبيقات و الخدمات على الأجهزة المحمولة في تزايد مستمر و ذلك راجع إلى تزايد اعتمادها و ظهور استخدامات و خدمات أخرى جديدة.

و في هذا الصدد فان الهدف من مشروعنا هو توفير خدمات مخصصة للأشخاص اللذين يواجهون مخاطر أو تدهور في حالتهم الصحية و بالتالي تسهيل مهمة الطبيب المعالج من خلال توفير أداة تحليل الصور لتحديد أعراض مرض مزمن.

لذلك اقترحنا تطبيق على الهاتف المحمول الذي تم تطويره ضمن برنامج اندرو يد لتطبيق طرق الصور الرقمية (تصفية....) لاستخراج التفاصيل الضرورية التي تساعد الطبيب في عمله.

الكلمات الدلالية الصحة المتنقلة معالجة الصور الرقمية اندرو يد خدمات الصحة عن بعد.

VII **الملخص**

Résumé

Le développement d'applications et services sur des périphériques mobiles ne cessent de croître, du fait de l'adoption de plus en plus forte de terminaux mobiles et de l'émergence de nouveaux usages et services.

Dans ce contexte, notre projet se situe autour des services dédiés aux personnes confrontées à des risques ou à des dégradations de leur état de santé afin de faciliter la tâche de médecin traitant en lui fournissant un outil d'analyse des images pour l'identification des symptômes d'une maladie en cours.

Nous avons proposé alors une application mobile développée sous Androïd permettant d'appliquer des méthodes numériques d'image (Filtrage…) afin d'extraire les détails nécessaires aidant le médecin dans son travail.

**Mots clés :** M-santé, Traitement numérique d'image, Androïd, Services de Télémédecine.

Abstract

The development of applications and services on mobile devices do not cease to grow, the fact of the adoption of more and stronger of mobile terminals and the emergence of new uses and new services.

In this context, our project is located around the services dedicated to people exposed to the risks or degradation of their state of health in order to facilitate the task of Doctor by providing him a tool for processing images in order to identify the symptoms of pathology.

We then proposed the development of a mobile application under Android allowing applying methods digital image (Filtering…) to extract the necessary details assisting the doctor in his work.

**Keywords:** M-health, Digital image processing, Android, Telemedicine services.

Cable des matières

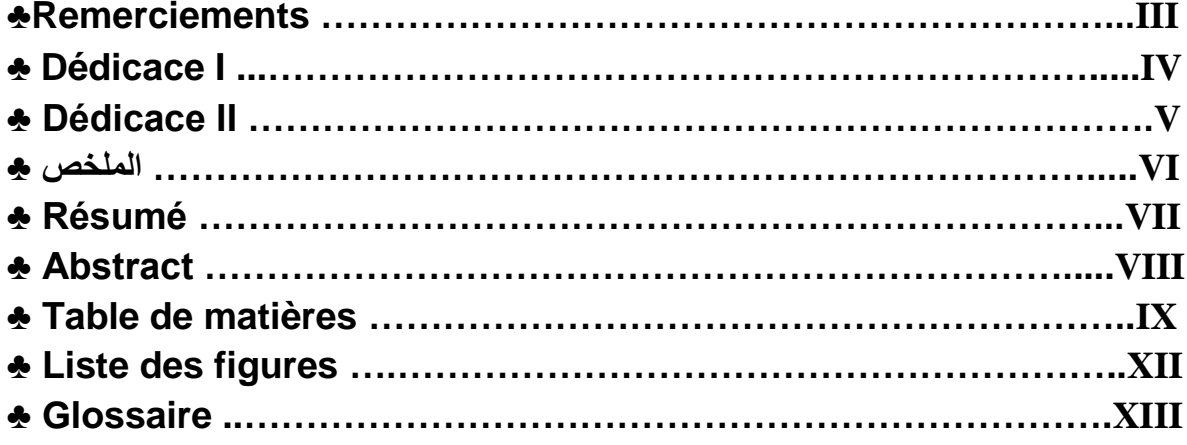

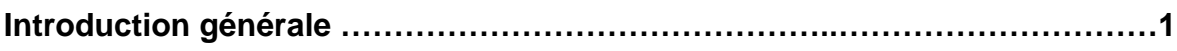

# Chapitre F : Plateforme des services de télémédecine

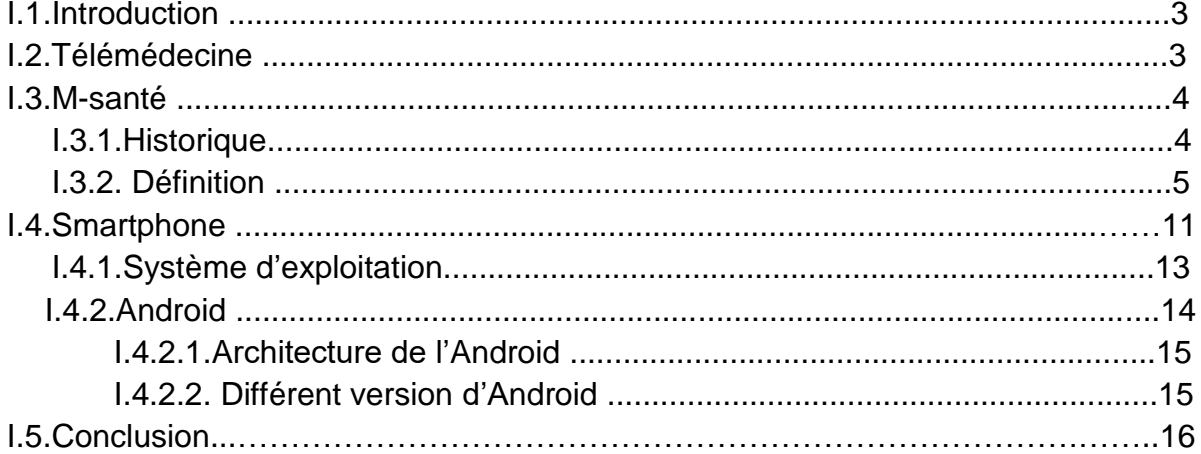

# Chapitre II: Méthode de traitement numérique d'image

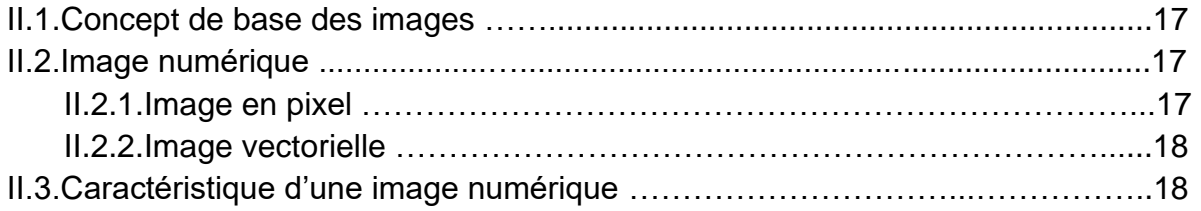

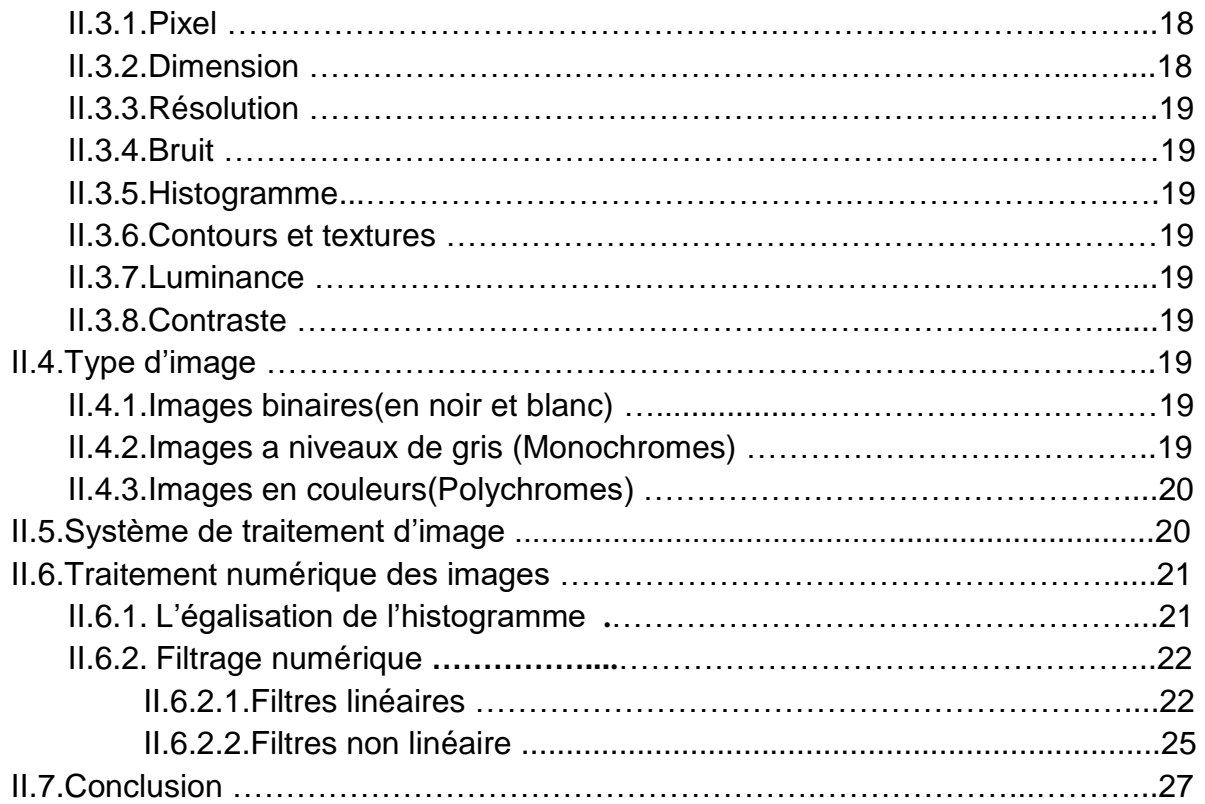

Chapitre III: Application des méthodes numérique implémentées

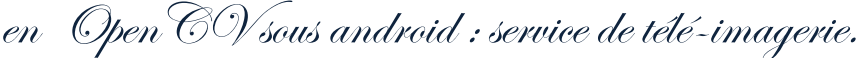

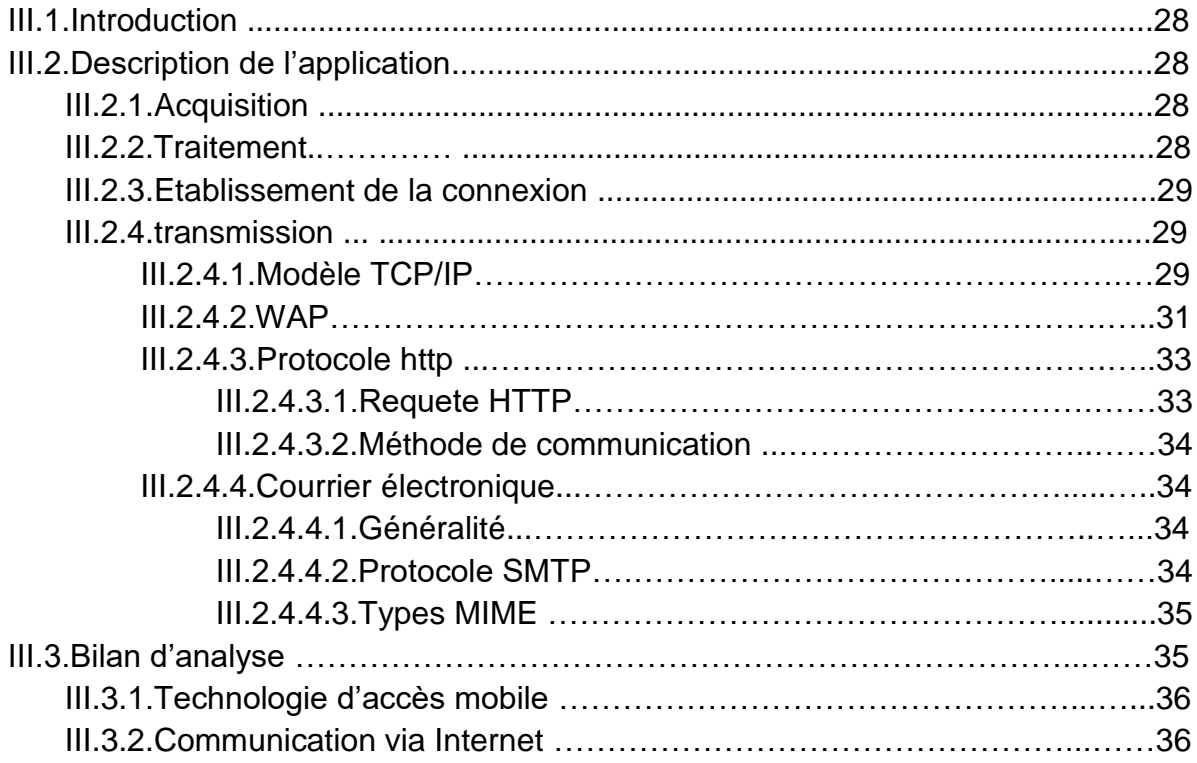

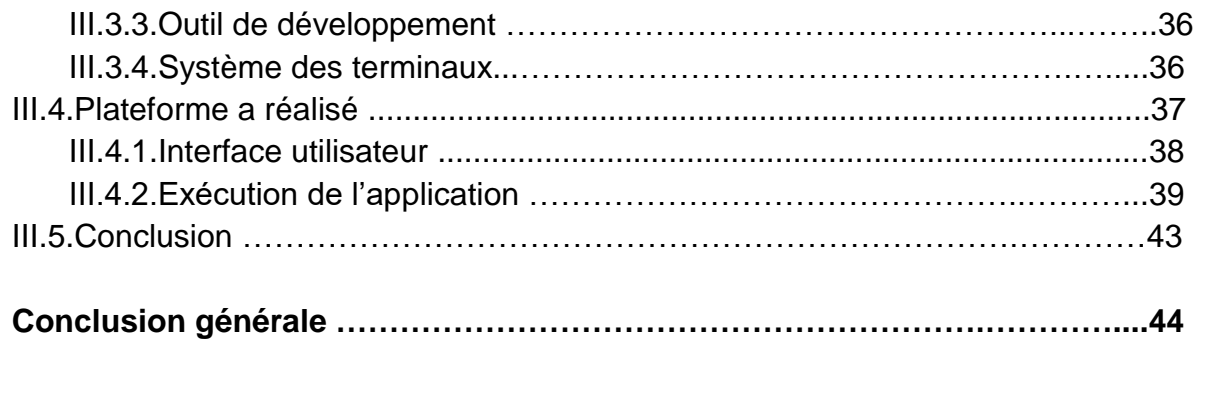

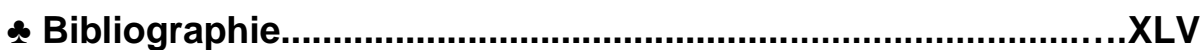

Liste des figures

# **Chapitre I :**

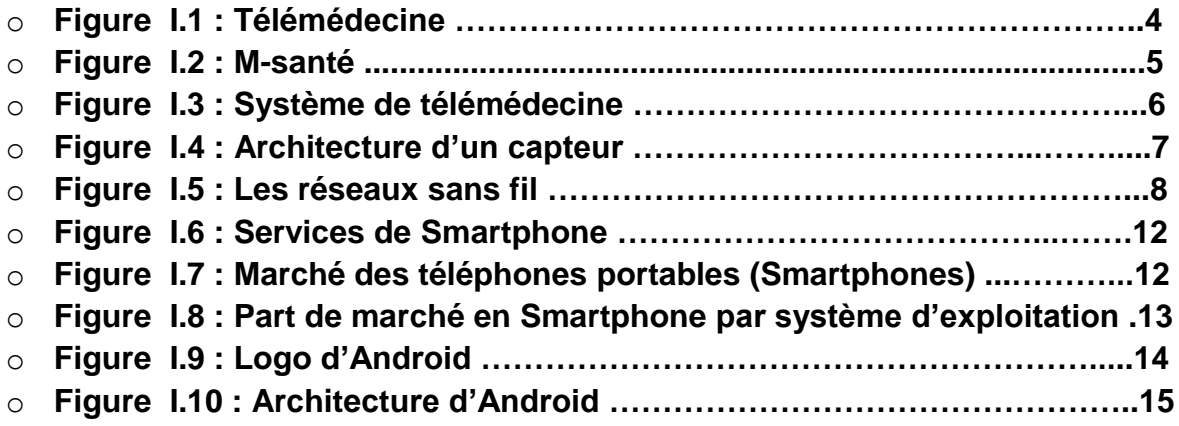

# *Chapitre II:*

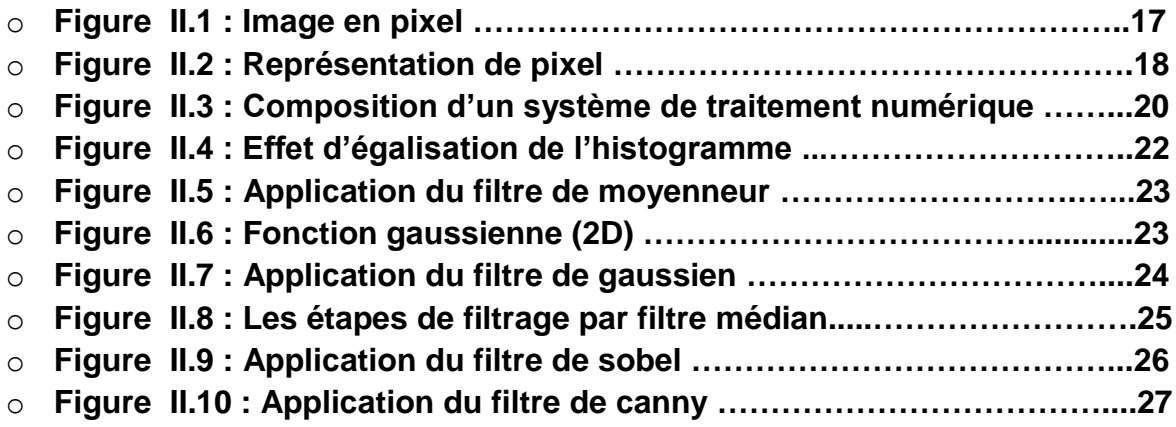

# *Chapitre III:*

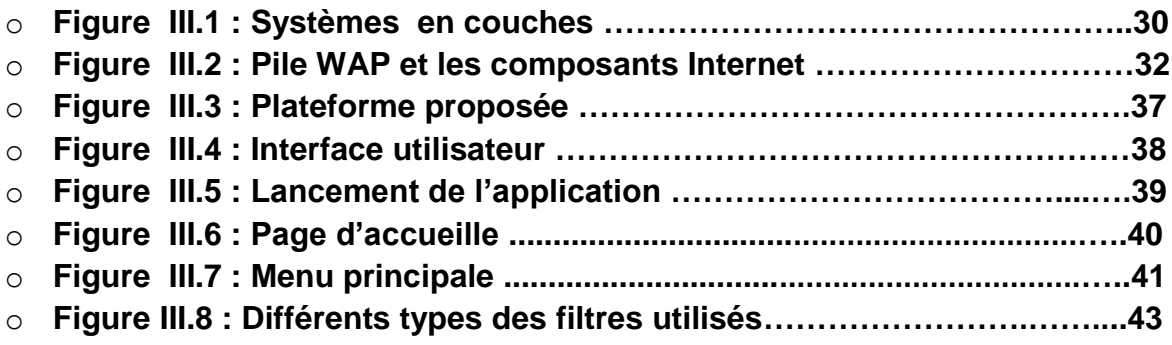

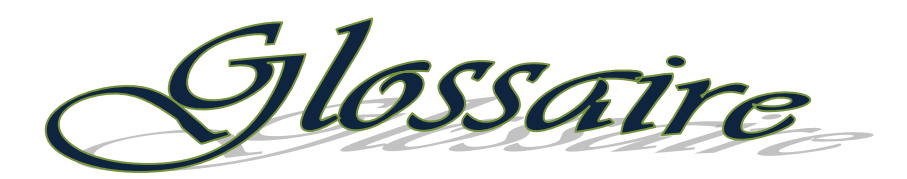

# $\mathscr{A}$

**BAN: Body Area Network.** 

**BSN:** Body Sensors Network.

**F** 

**FTP:** File Transfer Protocol.

 $\mathscr{G}$ 

**GSM:** Global System for Mobile Communications.

**GPRS:** General Packet Radio Service.

 $\mathscr{H}$ 

**HTTP:** Hypertext Transfer Protocol.

**HSCSD:** High‐Speed Circuit‐Switched Data.

**HSDPA:** High Speed Downlink Packet Access.

**HSUPA:** High Speed Uplink Packet Access.

**HTC:** High Tech Computer Corporation.

 $\mathscr I$ 

**ICMP:** Internet Control Message Protocol.

**IP:** Internet Protocol ou Interconnected Network Protocol.

**IMT:** International Mobile Télécommunications-Advanced.

**IGP:** Interior Gateway Protocol.

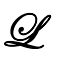

**LTE:** Long Term Evolution.

# M

**MAC:** Media Access Control.

**MMS:** Multimedia Messaging System.

**MIME**: Multipurpose Internet Mail Extensions.

# $\mathscr{A}$

**NTIC:** Nouvelles Technologies de l'Information et de la Communication.

# $\mathcal O$

**OS:** Systemes d'exploitation.

**OSI:** Open Systems Interconnexion.

# $\mathscr{P}$

**PDA: Personal Digital Assistant.** 

**PC:** Personnel Computer.

**PCS:** Personal Communication System.

**PDA:** Personnel Data Assistant.

**POP:** Post Office Protocol.

# $\mathscr{R}$

**RTC:** Réseau Téléphonique Commuté*.*

# $\mathscr{A}$

**SAMU:** Service d'aide médicale urgente.

**SMTP:** Simple Mail Transfer Protocol.

**SMS:** Short Message Service*.*

**SDK:** Software Development Kit.

# $\mathscr{T}$

**TIC:** Technologie de l'information de la communication.

**TCP:** Transport Control Protocol.

# $Q$

**UWB :** Ultra wideband, Ultra Large Bande en français.

**UMTS:** Universal Mobile Telecom System*.*

**UIT:** Union internationale des télécommunications.

**UDP:** User Datagram Protocol.

# $\mathscr{M}$

**WAP:** Wireless Application Protocol.

**WAE:** Wireless Application Agent.

**WSP:** Wireless Session Protocol.

**WTP:** Wireless Transaction Protocol.

**WTLS:** Wireless Transport Layer Security.

**WDP:** Wireless Datagram Protocol.

**Wi-Fi:** Wireless Fidelity.

**WiMAX:** Worldwide Interoperability for Microwave Access.

**WECA:** Wireless Ethernet Compatibility Alliance.

Introduction Sténérale

L'usage croissant des technologies de l'information et de la communication (TIC) s'est progressivement et rapidement répandu dans tous les domaines, notamment dans le domaine de la santé publique.

Au début des années 1990, la télémédecine a utilisé les TICs pour soigner les patients des régions éloignées. Avec l'apparition du concept du m-health (mobile health), la télémédecine devient un outil de communication et de diagnostic pour aider les médecins dans leur travail de soin et les patients dans leur environnement mobile.

La télémédecine est une remarquable application des nouvelles technologies de l'information. Elle a pour but d'améliorer l'accessibilité aux soins de santé en faisant voyager les données plutôt que les patients, et l'expertise au lieu des experts, et ce par l'intermédiaire de transfert de données (imagerie médicale, données sur des patients) mais c'est surtout à l'aide de l'évolution du téléphone portable; un composant qui a complètement révolutionné la médecine à distance.

L'évolution technologique est le phénomène d'explosion du marché des Smartphones qui est vite devenu l'un des maillons indispensables dans la chaine de télémédecine et il représente un vrai assistant au quotidien. Cet outil miniature, doté de nombreux capteurs, pouvant se connecter presque à tous les réseaux (internet, GSM, 3G…), est vu désormais comme étant l'outil idéal pour différents types d'applications.

Dans ce projet, nous avons exploité les Smartphones pour des services mobiles dédiés au domaine médical. Pour cela, nous proposons une application Android permettant d'extraire les détails de l'image analysée en cours et d'envoyer les résultats au praticien traitant.

Nous présenterons dans le premier chapitre le M-health et ces différents composants et une étude générale sur les aspects de la télémédecine. Elle met en évidence la diversité des concepts généraux et les différentes possibilités existantes pour mieux comprendre le principe de base de ce vaste domaine.

Le second chapitre sera consacré à une description des différentes techniques et traitement apportés aux images, qui poussent les médecins au besoin de l'informatisation de leur système de gestion.

Le troisième chapitre donne un aperçu détaillé de la conception et l'implémentation de notre application ainsi que les différentes étapes de la simulation proposée dans le cadre de ce projet.

*« Le bonheur ne s'acquiert pas, il ne réside pas dans les apparences, chacun d'entre nous le construit à chaque instant de sa vie avec son cœur. »*

 *Proverbe africain*

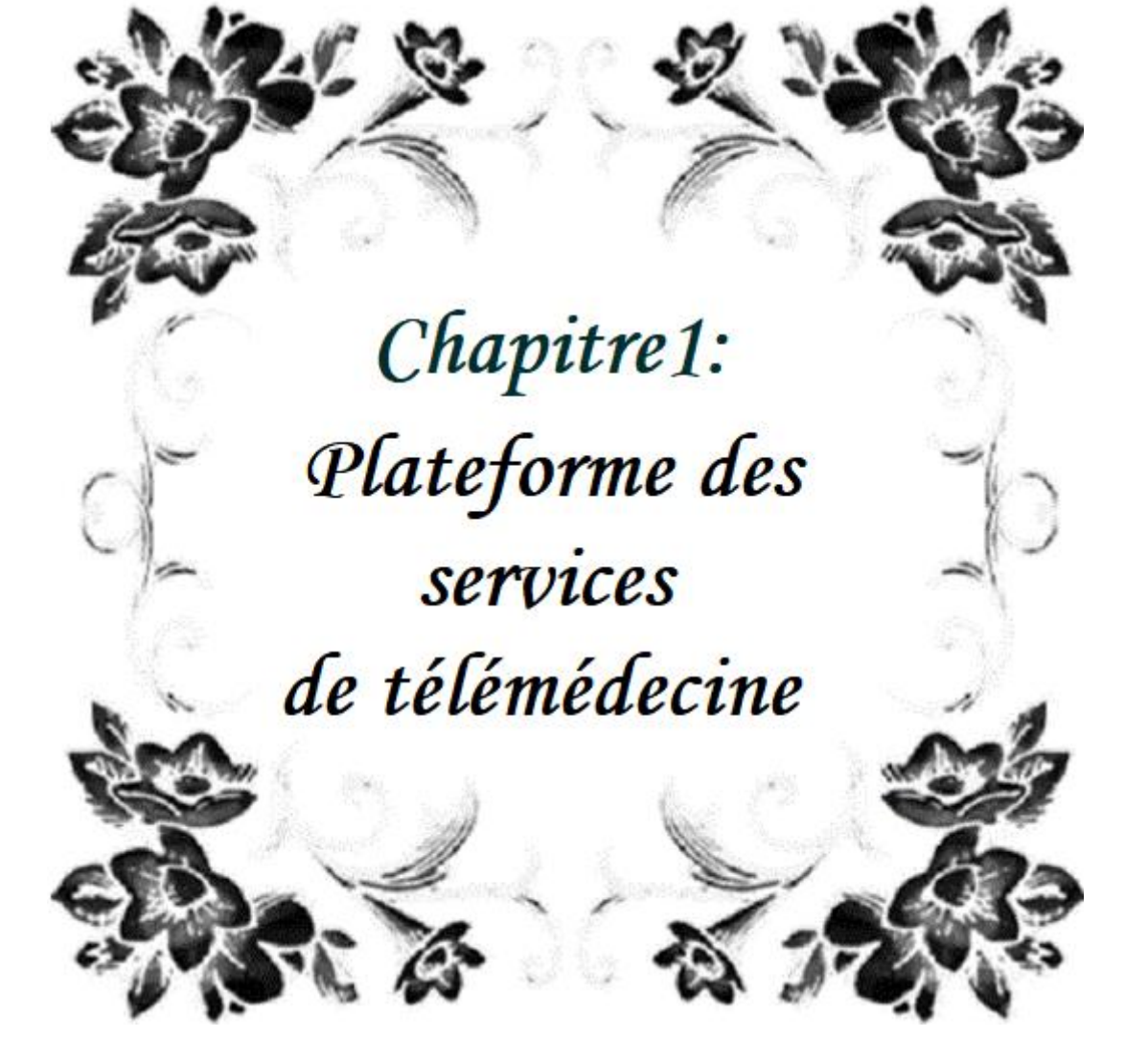

#### **I.1– Introduction**

Le développement des technologies de l'information et de la communication dans le secteur de la santé est primordial afin d'assurer aux citoyens un service de qualité répondant aux standards internationaux, mais surtout rattraper le retard accusé dans l'intégration des TIC dans ce secteur vital.

#### **I.2 – Télémédecine**

La télémédecine est l'union des télécommunications et de la médecine. Elle regroupe l'ensemble des pratiques médicales (téléconsultation, télé-expertise, télésurveillance médicale…) qui permettent aux patients d'être pris en charge à distance grâce aux NTIC santé.

La télémédecine incarnait la solution idéale pour faciliter l'accès aux soins et réduire les contraintes liées aux déplacements des malades ; la télémédecine ne remplacera jamais le contact immédiat médecin-malade **[1].**

En général, la télémédecine facilite l'échange de l'information médicale afin d'évaluer l'état du patient. Elle représente un enjeu considérable pour l'amélioration des conditions de soin et de vie de beaucoup de personnes **[2]**, **[3]**.

La [télémédecine](http://www.66millionsdimpatients.org/telemedecine-la-deployer-pour-plus-de-qualite-et-de-securite-des-soins/) est réglementée en France depuis 2009 et le code de la santé publique définit les actes médicaux relevant de la télémédecine et exploitant les TIC santé :

**Téléconsultation :** Offre la possibilité à un patient d'accéder directement à distance à une consultation médicale (par exemple, la cabine médicale mobile qui permet de réaliser des consultations avec un généraliste dans les « déserts » médicaux ruraux). On peut également citer dans ce cadre le transfert et la consultation d'images médicales à distance (*télé-imagerie*, *télé-radiologie*) **[4]**.

**Télé-expertise :** Permet a un professionnel médical à solliciter l'avis d'un ou de plusieurs professionnels médicaux experts à partir d'éléments du dossier médical du patient.

**Télésurveillance :** Aide à interpréter à distance les données nécessaires au suivi médical du patient pour prendre des décisions sur sa prise en charge.

**Téléassistance :** Cet acte qui relève de la télémédecine permet à un professionnel médical d'assister à distance un autre professionnel au cours de la réalisation d'un acte.

La réponse médicale apportée dans le cadre de la régulation médicale lors des appels passés auprès du SAMU fait partie des actes de télémédecine **[5]**.

**Télé-chirurgie :** L'exploitation et la manipulation des équipements médicaux contrôlée à distance par le praticien sur le patient (ce qu'on appelle *télémanipulation*).

**Téléformation :** C'est un service bénéfique destiné aux professionnels de la santé. Il s'agit en particulier de l'exploitation d'un outil informatique pour l'aide à la formation continue des médecins professionnels via le réseau.

Ainsi, cet outil de médiation entre le médecin et son patient doit aussi répondre à certains critères tels que **La responsabilité, la sécurité, la confidentialité et la transparence.** 

En outre, la considération conjointe impose en particulier de définir un compromis entre: la nécessité de minimiser les contraintes du contrôle et le suivi médical pour le patient ; et de maximiser l'information disponible sur le patient et établir un diagnostic rapide avec précision (sans erreurs). Cela permet d'optimiser le temps de prise en charge du patient **[6].**

#### Les cinq facettes de la télémédecine

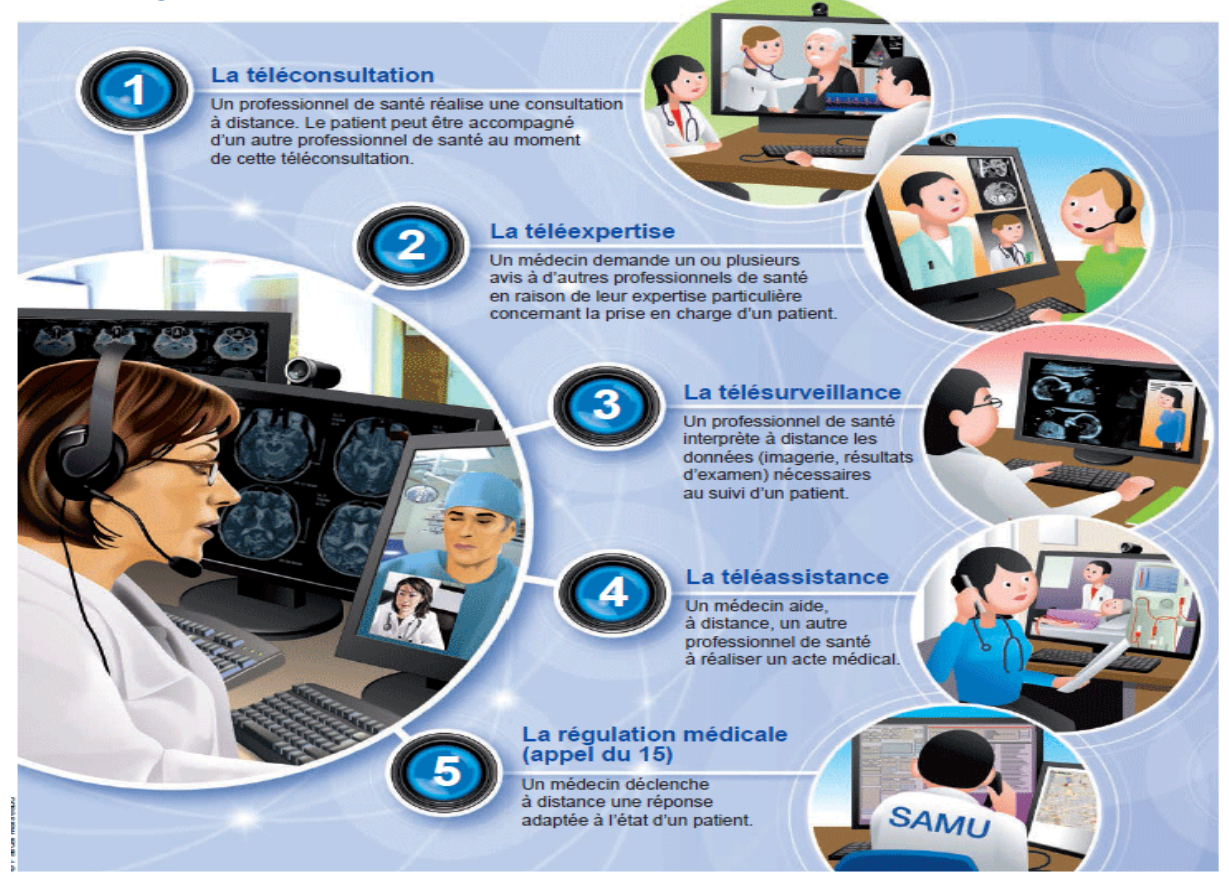

**Figure I.1 : Télémedecine**

Les applications de télémédecine visent à mettre en place des systèmes de surveillance permanente aux personnes à distance. Ces systèmes permettent la capture d'informations sur l'évolution d'état de santé, afin que le patient puisse effectuer une consultation ou un diagnostic, et assurer une prise en charge à temps.

#### **I.3 – M-santé**

#### **I.3.1– Historique**

Au cours des dernières années, l'usage croissant des TIC dans le champ de la médecine et de la santé fut accompagné par une éclosion de concepts. Au début des années 1990, la télémédecine a utilisé les TIC pour soigner les patients des régions éloignées. C'est la que **M-health** (« M-Health » pour Mobile Health, voire « Msanté **»** en français) a été apparue.

Plus concrètement il s'agit de tous les services touchant de près ou de loin à la santé disponibles en permanence via un appareil mobile connecté à un réseau ; la télémédecine devient un outil de communication et de diagnostic pour aider les médecins dans leur travail de soin et les patients dans leur environnement mobile.

# **I.3.2 – Définition**

La M-health est utilisé pour la pratique de la médecine et de la santé publique par des dispositifs mobiles. Elle est souvent utilisée en référence à l'utilisation des appareils de communication mobiles, comme les téléphones mobiles, les Smartphones, les tablettes et les PDA dans les services de santé**.**  Le domaine M-health intègre une partie de la télémédecine et de la TIC. Les applications M-health comprennent l'utilisation d'appareils mobiles dans la collecte des données médicales, la prestation des soins de santé et le suivi en temps réel des signes vitaux des patients **[7].**

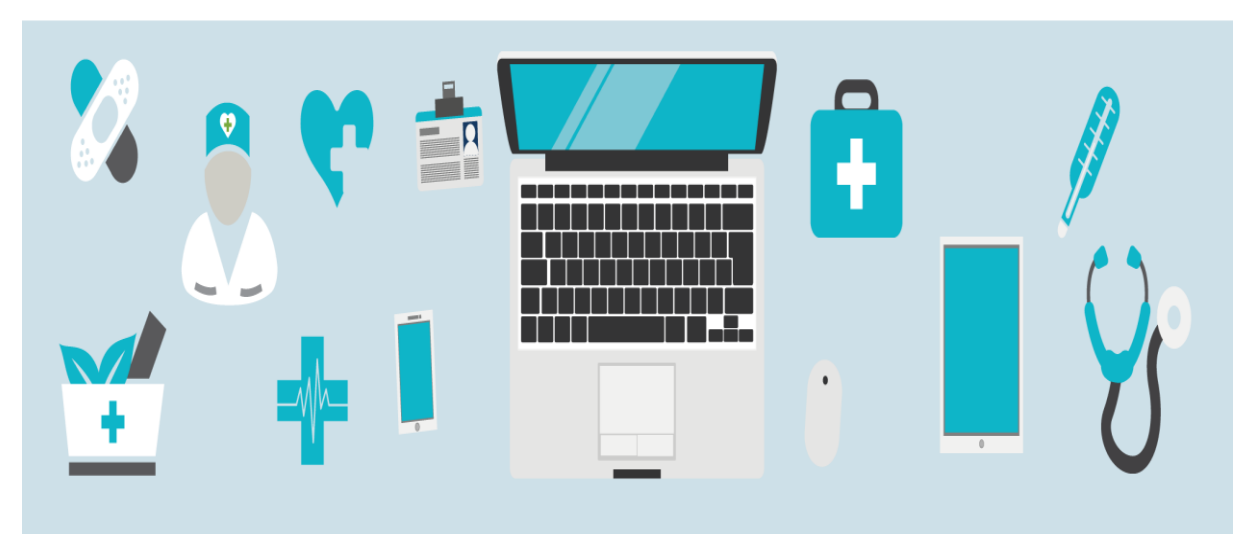

**Figure I.2 : M-santé**

La **Fondation des Nations Unies** a même organisé la définition de la M-health avec les six catégories d'applications dans le domaine de la santé mobile :

- 1. Éducation et sensibilisation.
- 2. Téléassistance.
- 3. Diagnostic et traitement de soutien.
- 4. Communication et formation pour les professionnels de santé.
- 5. La maladie et le suivi d'une épidémie.
- 6. La surveillance et la collecte de données à distance.

Au sein de ces applications, on retrouve diverses typologies de services et outils proposés tels que :

- Guides thérapeutiques.
- Calculatrices et scores médicaux.
- Analyses de courbes.
- Cotations des actes médicaux.
- Aides aux premiers secours, gestes d'urgence.
- Fiches pratiques.
- Géolocalisation.
- Applications de bien-être (ma grossesse, iSommeil…).
- Applications de prévention (Kisovki, Zerotracas, Besoin d'aide…).
- Mise en relation avec un panel d'experts.
- Mise en relation avec une communauté de patient (ex : PatientsLikeMe).

 Scanner un produit ou un médicament permettant notamment le suivi de son traitement mais également s'assurer de la traçabilité. Sproxil permet par exemple de savoir si un médicament est faux par l'envoi d'un simple SMS **[8]**.

Tout cela se fait à l'aide des étapes suivantes: les capteurs, le traitement et la transmission.

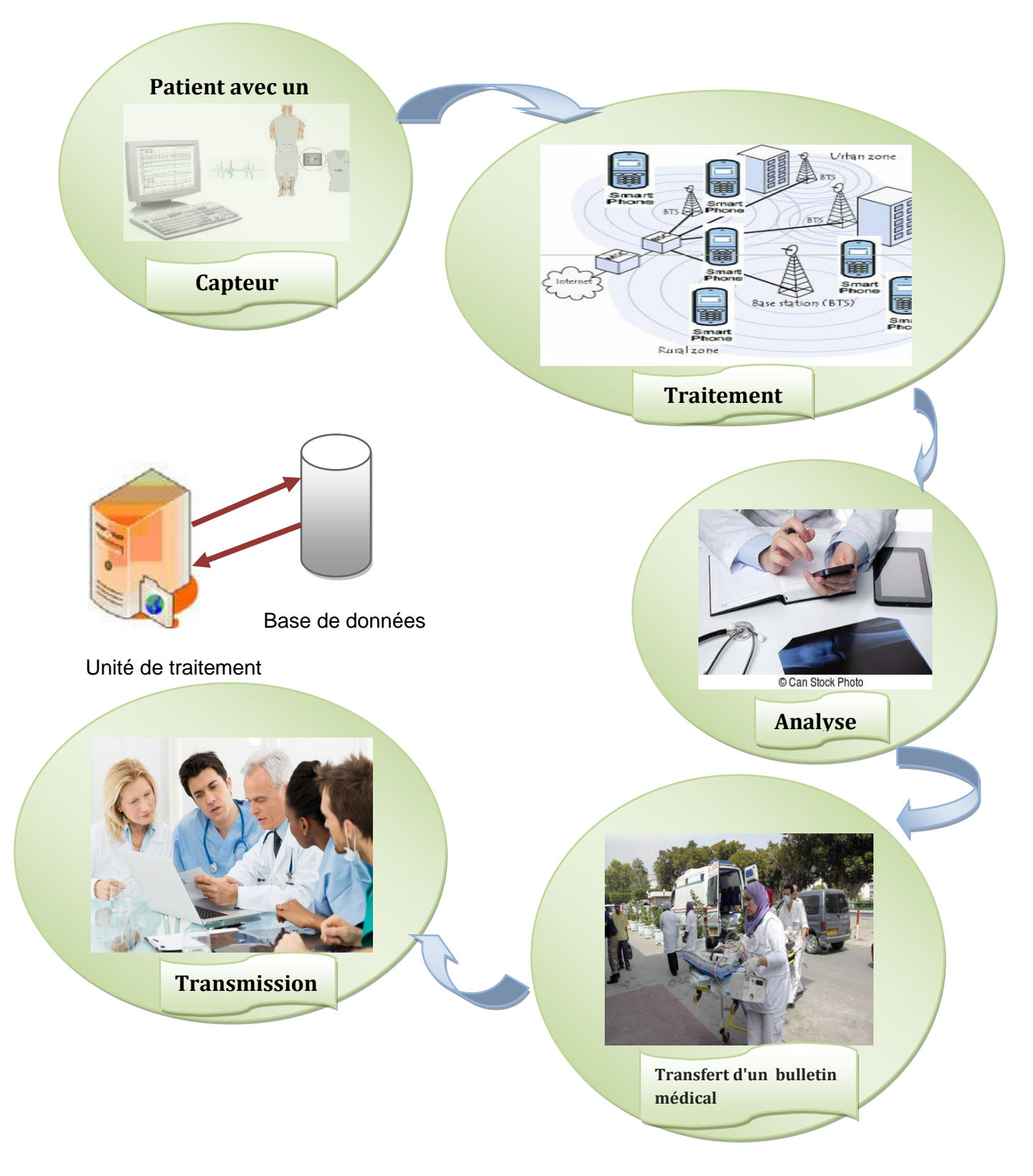

**Figure I.3 : Système de télémédecine**

Un système M-health comporte les éléments suivants :

# **Capteur**

Consiste en un nombre de capteurs connectés entre eux qui sont capables de sonder l'environnement dans lequel ils se trouvent et remonter l'information vers certains nœuds déployés qui sont en mesure de relayer l'information à grande échelle.

Il est constituée de deux composants, un dispositif qui intercepte des données du monde physique et les transforme en signaux analogiques, et un convertisseur analogique/numérique (ADC) qui transforme ces signaux analogique en un signal numérique compréhensible par l'unité de traitement.

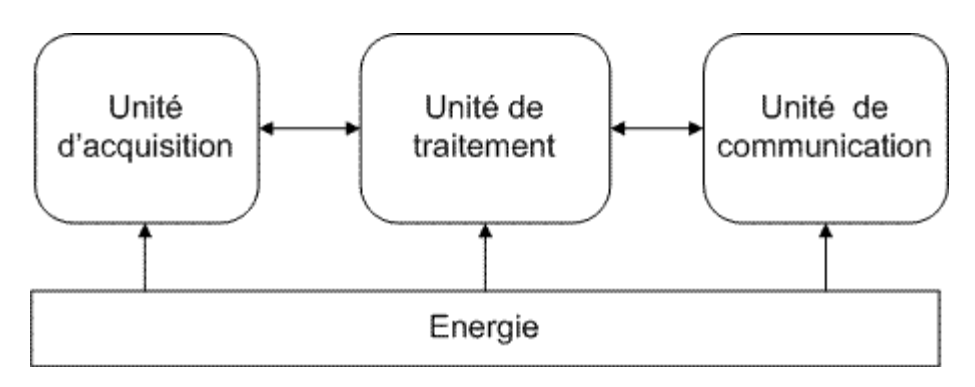

**Figure I.4 : Architecture d'un capteur**

Il est composé de 3 unités :

- **l'unité d'acquisition** : Elle est composée d'un capteur qui va obtenir des mesures numériques sur les paramètres environnementaux et d'un convertisseur Analogique/Numérique qui va convertir l'information relevée et la transmettre à l'unité de traitement.
- **l'unité de traitement** : Elle est composée de deux interfaces, une interface pour l'unité d'acquisition et une interface pour l'unité de transmission. Cette unité est également composée d'un processeur et d'un système d'exploitation spécifique. Elle acquiert les informations en provenance de l'unité d'acquisition et les envoie à l'unité de transmission.
- **l'unité de transmission** : Elle est responsable de toutes les émissions et réceptions de données via un support de communication radio. Ces trois unités sont alimentées par une batterie comme le montre (**fig I.4**).

Parmi les technologies de réseau sans fil :

# *-BAN*

Le BAN ou (BSN) défini par IEEE 802.15.6 est basé sur les radiofréquences, consistant à interconnecter autour ou dans le corps humain de minuscules dispositifs pouvant effectuer des mesures (capteurs) ou agir de façon actif (actionneurs). Ces capteurs très miniaturisés, disposant d'une grande autonomie et utilisant des courants de très faible puissance, peuvent être capables de dialoguer avec un centre de service distant **[7].**

Les réseaux de type BAN trouvent des applications dans divers domaines tels que le sport, le jeu mais leur utilisation dans le domaine médical est majeure.

#### **Traitement**

Elle est composée d'un microprocesseur ou d'un microcontrôleur associe généralement à une unité de stockage. Elle est chargée d'exécuter les protocoles de communication, comme elle peut aussi effectuer des semi traitement sur les données captées. Cette unité est également composée de deux interfaces, une pour l'unité d'acquisition et autre pour l'unité de transmission. Elle acquiert les informations en provenance de l'unité d'acquisition et les envoie à l'unité de transmission **[9]**.

### **Transmission**

Désignent l'ensemble des moyens de communication médical spécifiquement destinés à transférer les informations portant sur un patient, d'un membre de l'équipe soignante vers un autre. Cette opération s'inscrit en général dans l'objectif d'assurer la continuité des soins apportés aux patients et est justifiée par la nécessité d'organiser un relais entre les soignants **[10]**.

#### **Réseau sans fils**

Comme son nom l'indique, un réseau dans lequel au moins deux terminaux exemple ordinateur [portable](http://www.commentcamarche.com/contents/755-ordinateur-portable-ou-laptop) et PDA peuvent communiquer sans liaison filaire.

Un utilisateur à la possibilité de rester connecté tout en se déplaçant dans un périmètre géographique plus ou moins étendu, les réseaux sans fil sont basés sur une liaison utilisant des ondes radioélectriques (radio et infrarouges). Il existe plusieurs technologies se distinguant d'une part par la fréquence d'émission utilisée ainsi que le débit et la portée des transmissions.

Les réseaux sans fil permettent de relier très facilement des équipement distants d'une dizaines de mètres a quelque kilomètre **[11]**.

Il existe plusieurs familles de réseaux locaux sans fil, chacune étant développée par des organismes différents. Nous citons en particulier le **Wifi (IEEE 802.11),** le **Bluetooth (IEEE 802.15.1),** le **Zigbee (IEEE 802.15.4).**

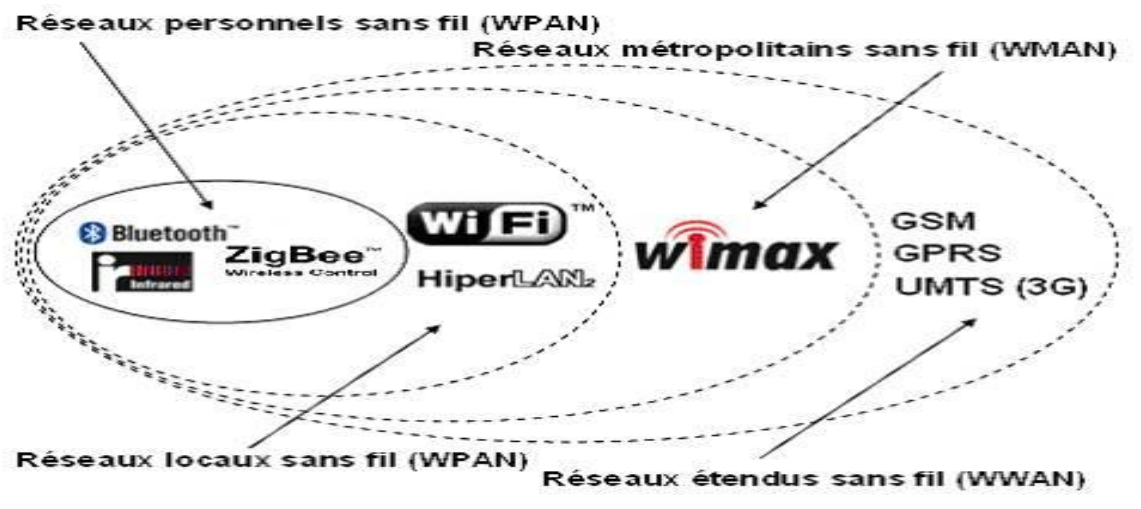

**Figure I.5 : Les réseaux sans fil**

#### *- Bluetooth (IEEE 802.15.1)*

La technologie *Bluetooth* a été implémentée à l'origine par *Ericsson*. Elle permet des communications par onde radio à courte distance (10 m) entre plusieurs appareils (imprimantes, téléphone portable, clavier…) avec une faible consommation d'énergie.

Les applications de cette norme vont du marché de la téléphonie mobile en passant par les équipements informatiques. Elle est bien adaptée aux communications en temps réel **[12]**.

Cette technologie a été normalisée par l'*IEEE* sous la référence *IEEE 802.15.1*. Elle exploite la bande de fréquence 2,45 GHz avec un débit de 1Mbps.

#### *- Wi‐Fi (ou IEEE 802.11)*

Le *Wi‐Fi est* soutenu par l'alliance *WECA*. Sa norme *IEEE 802.11* offre des débits de 1 ou 2 Mbps. Des révisions ont été apportées à la norme originale afin d'optimiser le débit (c'est le cas des normes *802.11a, 802.11b et 802.11g*) et d'assurer la sécurité, la qualité de service ou la mobilité **[12]**.

#### *- ZigBee (IEEE 802.15.4)*

L'objectif de cette technologie est d'élaborer une solution simple de communication sans fil, pouvant être utilisée dans les systèmes de signalisation. C'est une technologie à faible débit procurant une autonomie d'énergie de plusieurs mois, voir plusieurs années. Elle est basée sur le standard IEEE 802.15.4 (au niveau des couches physique et MAC) pour les réseaux à dimension personnelle. La spécification initiale de ZigBee propose un protocole lent dont le rayon d'action est relativement faible, mais nécessitant nettement moins de ressource que le Wifi ou le Bluetooth et dont la fiabilité est assez élevée. Les débits autorisés sont relativement faibles, entre 20 et 250 kbps **[13].**

#### *- UWB (IEEE 802.15.3)*

La technologie *UWB* connaît actuellement un essor spectaculaire. Elle est destinée à la transmission de données à très haut débit. Le fonctionnement de cette technologie est fondé sur une technique de modulation radio qui consiste à envoyer des impulsions de très courte durée (souvent inférieures à la nanoseconde) sur une très large bande de fréquences, offrant ainsi un débit de 480 Mbps sur de très courte distance (1 à 10 mètres). Elle est envisagée pour la liaison *PC* et ses périphériques (de type lien vidéo ou *USB* sans fil) nécessitant un très haut débit et une faible portée.

Cette technologie ouvre la voie à de nombreux travaux dans le domaine médical, tels que la conception des réseaux de capteurs intelligents, la surveillance médicale, la médecine préventive, le monitoring du cœur, la sécurité personnel, la localisation des patients, etc **[6]**.

#### **Réseaux d'accès radio-mobiles**

Les progrès technologique dans le domaine des réseaux de télécommunications mobiles, ont vu l'apparition des technologies numériques au début des années 1990. En Europe (*GSM*), au Japon (*PDC*) et aux Etats Unis (*PCS*).

L'évolution du réseau radio mobile *GSM* (dit de *2ème génération «2G»*) vers *l'UMTS* (dit de *3ème génération «3G»*) ensuite vers la *«4G»* (*4ème génération*) passe par des générations intermédiaires comme le *GPRS*, *HSCSD* ou *EDGE* (dites *«2.5G»*), *HSDPA* (*3.5G*) et *HSUPA* (*3.75G*) **[6]**.

# *- GSM (2G)*

Le service le plus important dans les réseaux cellulaires *GSM* est le service de la voix. Cette technologie a pour premier rôle de permettre des communications entre abonnés mobiles et abonnés du réseau fixe (*RTC*). Le réseau *GSM* s'interface avec le réseau *RTC* et comprend des commutateurs. Il se distingue par un accès spécifique: *la liaison radio*.

La satisfaction de *l'utilisateur final* se traduit par trois contraintes de fonctionnement:

- > L'abonné doit pouvoir joindre n'importe qui, n'importe quand et n'importe où.
- Après établissement de la communication, la conversation est audible et compréhensible par les deux interlocuteurs.
- La ligne téléphonique n'est pas coupée en cours de communication.

Pour *l'opérateur*, ceci se traduit par trois contraintes techniques:

- $\triangleright$  Une couverture nationale.
- Un dimensionnement correct des liens radio et réseau (pour la disponibilité des ressources).
- La mise en place de mécanismes efficaces de gestion du lien radio (pour la minimisation du taux de coupure) **[14]**.

### *-GPRS (2.5G)*

Le standard *GPRS* représente une évolution majeure de la norme *GSM* et une transition vers la troisième génération, on parle généralement de la génération *2.5*  pour classifier ce standard.

L'exploitation du mode de transfert des données par paquets et l'augmentation des débits ouvrent la porte aux communications mobiles multimédia. Ce standard peut être considéré comme un réseau de données à part entière (commutation de paquet) qui dispose d'un accès radio réutilisant une partie du réseau *GSM*. Le réseau *GPRS* est relié à différents réseaux de données par l'intermédiaire de l'*Internet* (*Protocole IP*). Pour cela, il est indispensable qu'un terminal *GPRS* dispose d'une adresse *IP* dont le champ réseau est spécifique à ce type de support.

Les débits théoriques autorisés par cette génération (9.6 Kbps à 171.2 Kbps) permettent d'envisager de nombreuses applications tels que la consultation du Web, le transfert de fichiers, la transmission de vidéo compressée, etc.

La facturation en *GPRS* se fait selon le volume échangé plutôt qu'à la durée de connexion, ce qui signifie notamment qu'il peut rester connecté sans surcoût **[6]**.

#### *- UMTS (3G)*

La norme *UMTS* est une évolution de la deuxième génération à la troisième génération (*3G*). Elle constitue une voie royale pour le développement de produits et de services multimédias. Les technologies développées autour de cette norme conduisent à une amélioration significative des services et des vitesses de transfert avec des débits supérieurs à 144 Kbps et pouvant aller jusqu'à 2 Mbps. Cette amélioration des débits est rendue possible grâce à l'évolution des technologies radio qui autorisent une meilleure efficacité spectrale et l'exploitation de bandes de spectre de fréquences supérieures à celles utilisées par la technologie *GSM* **[15]**.

#### *- Technologie 4G (LTE, WIMAX)*

La 4G est la 4e génération des standards pour la téléphonie mobile. Elle est le successeur de la 2G et de la 3G. Elle permet le « très haut débit mobile », c'est-àdire des transmissions de données à des débits supérieurs à 100 Mb/s, voire supérieurs à 1 Gb/s (débit minimum défini par l'UIT pour les spécifications IMT-Advanced). Une des particularités de la 4G est d'avoir un « cœur de réseau » basé sur IP et de ne plus offrir de mode commuté (établissement d'un circuit pour transmettre un appel "voix"), ce qui signifie que les communications téléphoniques utiliseront la voix sur IP.

Les réseaux mobiles WiMAX et LTE lancés partout dans le monde sont commercialisés sous l'appellation «4G» **[7].**

La généralisation de l'usage du Smartphone, lié au développement de platesformes d'applications, permettent le développement du marché du M-health, d'autant qu'il existe une réelle envie pour l'utilisation de ces applications dans le domaine de la santé; alors comme il a été mentionné auparavant une plateforme M-santé exploite les Smartphones comme outils de base. La section suivante sera consacrée aux terminaux mobiles et leurs OS.

#### **I.4 – Smartphone**

Le terme «Smartphone» ou «téléphone intelligent» se réfère à une classe de nouveaux téléphones cellulaires facilitant l'accès aux données et le traitement avec une puissance de calcul importante. En plus des communications vocales classiques et de la fonctionnalité de messagerie, un Smartphone fournit habituellement des applications de gestion des informations personnel (PIM: personal information management) et une certaine capacité de communication sans fil **[7].**

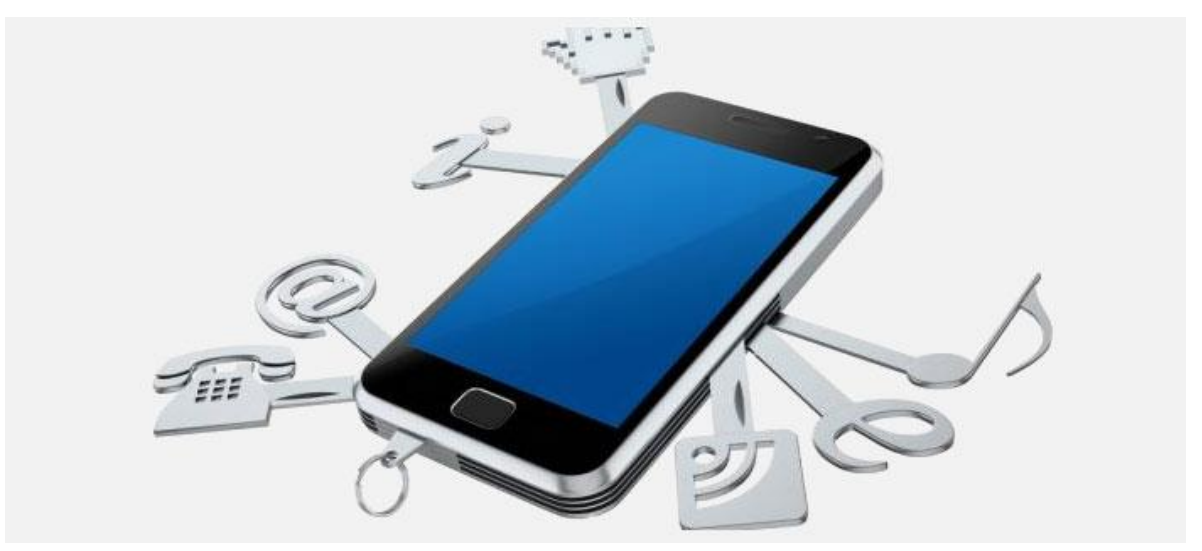

**Figure I.6 : Services de Smartphone**

# **Téléphone portables**

Comme le montre la figure (**fig I.7**), il existe une panoplie de téléphones mobiles mis sur le marché par plusieurs constructeurs, ce qui permet la commercialisation de ces produits à des coûts extrêmement compétitifs.

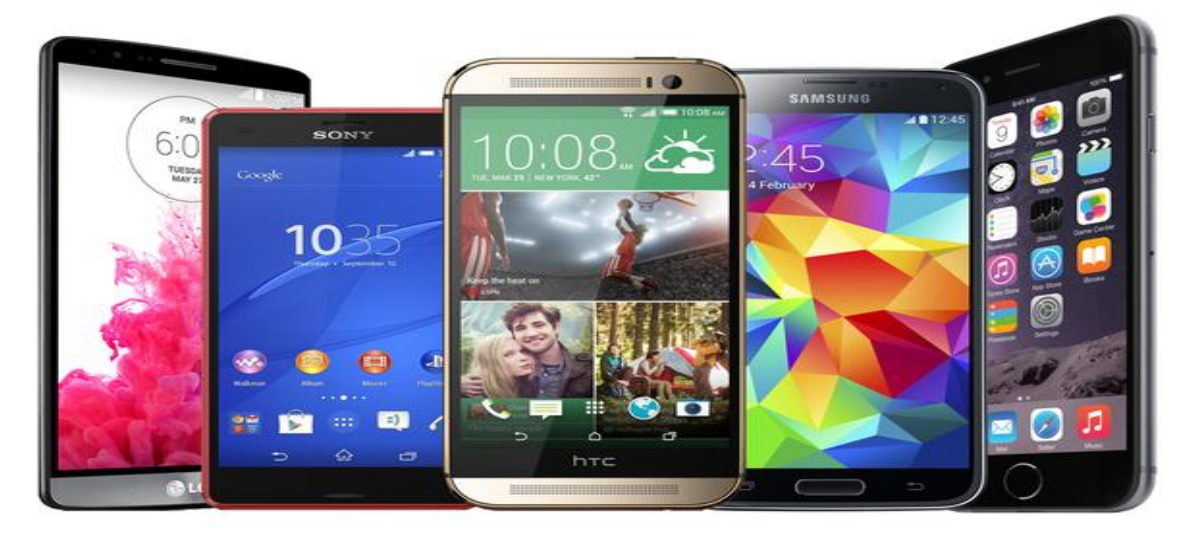

**Figure I.7 : Marché des téléphones portables (Smartphones)**

La particularité d'un Smartphone par rapport à un téléphone portable ordinaire est son fonctionnement par applications. Il existe des applications classiques qui sont nécessaires au bon fonctionnement du Smartphone tel que l'application téléphone ou contacts (enregistrement des informations sur une personne) et qui ne sont pas effaçables.

Il permet aussi l'installation d'applications additionnelles sur l'appareil. Ces applications peuvent être développées par le fabricant, par l'opérateur ou par n'importe quel autre éditeur de logiciel **[16].**

D'après les statistiques, 44 % des utilisateurs de Smartphones émettent et le souhait d'utiliser davantage d'applications santé à l'avenir.

La figure suivante (**fig I.8**) montre les différents systèmes d'exploitation pour Smartphones, que chaque fabricant utilise dans ses différents appareils. On remarque que l'*Androïd* a un taux de pourcentage d'utilisation le plus élevé puisqu'il est utilisé par plusieurs fabricants de téléphones portables, ce qui permet de conclure qu'il est le plus utilisé dans le monde.

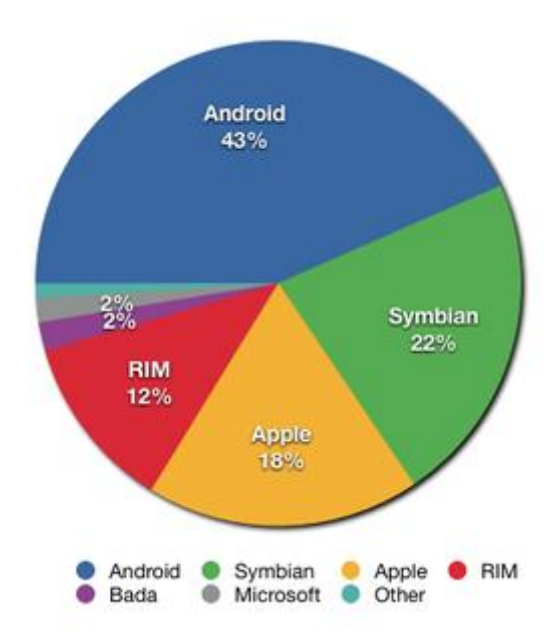

# **Figure I.8 : Part de marché en Smartphone par système d'exploitation**

# **I.4.1 – Systèmes d'exploitation**

Un système d'exploitation (abrégé **OS** pour Operating System en Anglais) est un logiciel ou ensemble de programmes composé d'un noyau qui permettent de faire l'interface entre le matériel informatique et les applications.

Le terme logiciel est pris ici dans le sens de programmes intégrés exécutant un ensemble de taches reliées ; plus spécifiquement cet ensemble regroupe un langage de commande, un système de gestion des mémoires, un système de gestion des fichiers et un système de l'unité centrale de traitement.

L'ensemble des services fournis par un système d'exploitation permet de définir pour l'utilisateur une nouvelle machine dite virtuelle, par opposition à la machine réelle ou physique.

Un système d'exploitation est avant tout un logiciel essentiel au fonctionnement d'un ordinateur. Il fournit une interface permettant la communication entre l'humain et la machine par les différents logiciels d'application **[17]**.

 $\checkmark$  Quelques exemples sur les systèmes d'exploitation :

Dans le secteur informatique, les systèmes d'exploitation les plus répandus sont Windows (pour les PC), Mac OS (pour les ordinateurs d'Apple), [Linux](https://www.futura-sciences.com/tech/definitions/informatique-linux-3980/) (pour les PC et les [serveurs\)](https://www.futura-sciences.com/tech/definitions/internet-serveur-1950/) et [Unix](https://www.futura-sciences.com/tech/definitions/informatique-unix-3978/) (pour les serveurs). Pour les téléphones, on trouve [Android,](https://www.futura-sciences.com/tech/definitions/smartphone-android-15017/) [iOS](https://www.futura-sciences.com/tech/definitions/smartphone-ios-15211/) (chez Apple), [Symbian](https://www.futura-sciences.com/tech/definitions/informatique-symbian-1960/) et [Windows Phone.](https://www.futura-sciences.com/tech/definitions/smartphone-windows-phone-15584/)

## **I.4.2 – Andriod**

Andriod (**fig I.9**) c'est un [système d'exploitation mobile](https://fr.wikipedia.org/wiki/Syst%C3%A8me_d%27exploitation_mobile) basé sur le [noyau Linux,](https://fr.wikipedia.org/wiki/Noyau_Linux) il a été lancé en juin 2007 suite du rachat par [Google](https://fr.wikipedia.org/wiki/Google) en 2005 et distribué gratuitement aux constructeurs de Smartphones.

Il est présent sur plusieurs marques de Smartphones tels que Sony Ericsson, HTC, LG, Samsung et d'autres, son principal concurrent est Apple avec l'Iphone Il est réputé pour être plus libre et ouvert que l'iOs (le système qui équipe l'iPad d'**[Apple](https://cours-informatique-gratuit.fr/dictionnaire/apple/)**).

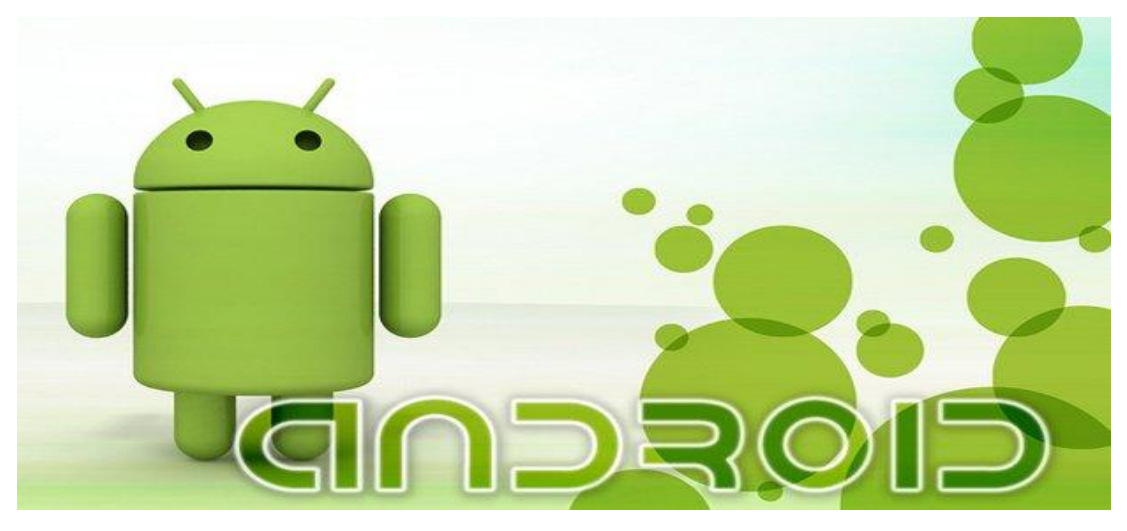

**Figure I.9 : Logo d'Android**

Il comporte une machine virtuelle nommée *Dalvik*, qui permet d'exécuter des programmes prévus pour la *plateforme Java*. C'est une machine conçue dès le départ pour les appareils mobiles et leurs ressources réduites (peu de puissance de calcul et peu de mémoire).

L'utilisation de ce système est généralement le plus répandu pour les terminaux portables de ressources restreintes et plus particulièrement pour SAMSUNG GALAXY. Sa philosophie (ainsi que pour *Symbian OS*) est de conserver la mémoire et d'éviter les bogues liés à la gestion de la mémoire. De plus, sa programmation est basée sur une technique *« événement »*, qui laisse le processeur éteint lorsqu'il ne traite pas directement des données. Il en découle une plus petite consommation d'énergie, donc une meilleure autonomie. Un autre avantage de *l'Android*, est l'exploitation d'un processeur de type *ARM* (comme le cas de *Symbian OS*) dans le cas de traitement. Il est puissant, à faible consommation énergétique et un nombre d'instruction limité.

En 2015, Android est devenu le système d'exploitation mobile le plus utilisé dans le monde avec plus de 80 % de parts de marché dans les Smartphones, devant iOS d'Apple.

# **I.4.2.1 – Architecture de l'Android**

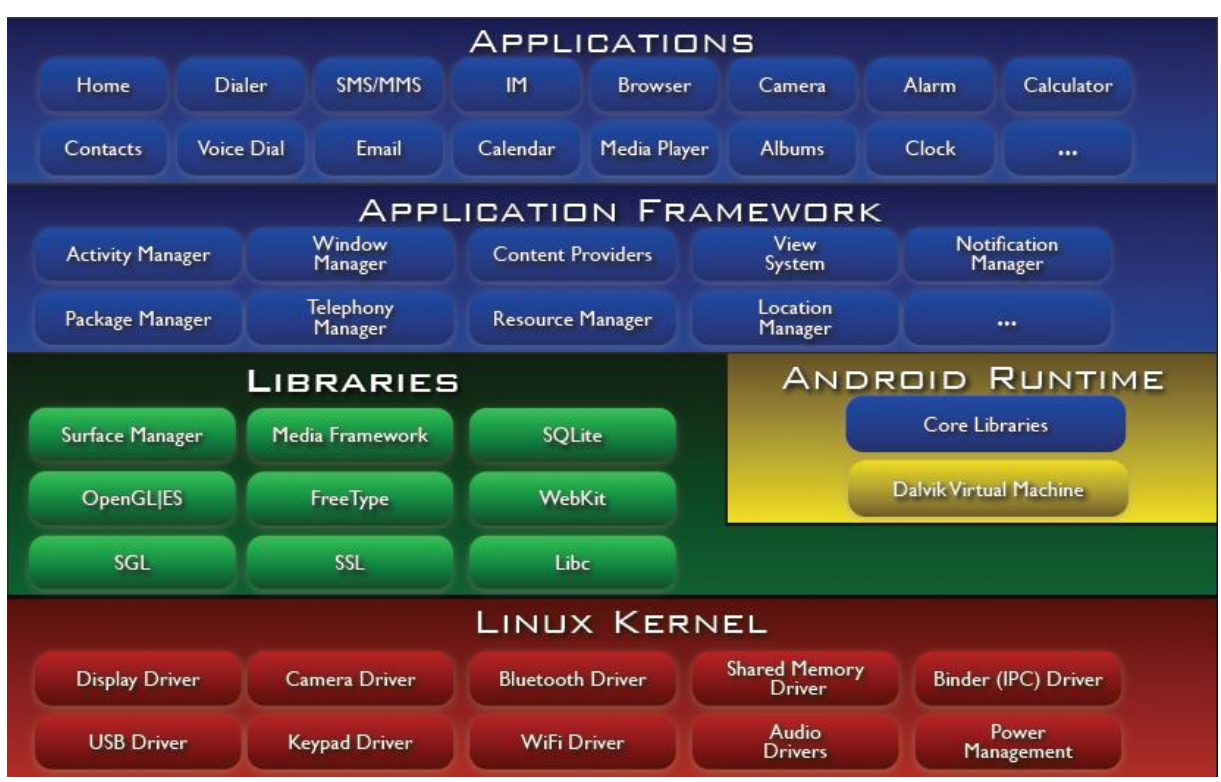

L'image ci-dessous décrit l'architecture complète d'Android :

**Figure I.10 : Architecture d'Android**

Android est basé sur un kernel linux 2.6.xx, au dessus du kernel il y a « l'hardware abstraction layer » qui permet de séparer la plateforme logique du matériel.

Au dessus de cette couche d'abstraction on retrouve les librairies C/C++ utilisées par un certain nombre de composants du système Android, au dessus des librairies on retrouve l'Android Runtime, cette couche contient les librairies cœurs du Framework ainsi que la machine virtuelle exécutant les applications. Au dessus la couche "Android Runtime" et des librairies cœurs on retrouve le Framework permettant au développeur de créer des applications. Enfin au dessus du Framework il y a les applications **[18]**.

# **I.4.2.2 – Différentes version d'Android**

Les différentes versions d'Android ont toutes des noms de desserts (en anglais) depuis la sortie de la version 1.5 et suivent une logique alphabétique (de A vers Z):

**1.0**: Apple Pie (Tarte aux pommes) 9 ou Alpha, Version connue uniquement ou presque des développeurs car c'est la version du Sdk distribué avant la sortie du premier téléphone Androïd, SDK distribué fin 2007;

**1.1**: Banana Bread (Cake à la banane) 9 ou Beta, Version incluse dans le premier téléphone, le HTC G1/Dream;

**1.5**: Cupcake (Petit Gâteau), sortie en avril 2009, dernière révision officielle en mai 2010;

**1.6**: Donut (Beignet), sortie en septembre 2009, dernière révision officielle en mai 2010;

**2.0 (2.0.1)**: Version appelée Éclair au départ mais, à cause de nombreux bugs, vite remplacée par la 2.0.1 puis par la 2.1, cette version 2.0 est très peu connue;

**2.1**: Éclair, sortie en janvier 2010, dernière révision officielle en mai 2010;

**2.2 (2.2.3)**: FroYo (Frozen Yogourt: Yaourt glacé), sortie en mai 2010, dernière révision officielle en 2011;

**2.3 (2.3.7)**: Gingerbread10 (Pain d'épice), sortie le 6 décembre 2010, version actuelle pour smartphones et petites tablettes;

**3.0 (3.2)**: Honeycomb11 (Rayon de miel), sortie le 26 janvier 2011, version actuelle pour grandes tablettes et télévisions connectées;

**4.0 (4.0.4)**: Ice Cream Sandwich13 (Sandwich à la crème glacée), version unifiée pour smartphone, tablette et Google TV14, fortement inspiré d'Honeycomb, sortie le19 octobre 2011;

**5.0**: Jelly Bean 15(Jelly Bean, dragibus), version conçu pour être installée sur notebook ;

**6.0** : Key Lime Pie16, nom supposé pour la version suivant Jelly Bean **[7]**.

# **I.5 – Conclusion**

Le premier chapitre de ce mémoire avait pour but de présenter la M-health et ces différents composants dont le but d'améliorer la vie quotidienne des patients et par conséquent palier leurs incapacités.

Nous proposons à travers ce PFE, une application sous Android de la M-santé basée sur des méthodes de traitement d'image. Le deuxième chapitre illustre quelques techniques et procédés utilisée dans le monde virtuel de l'image.

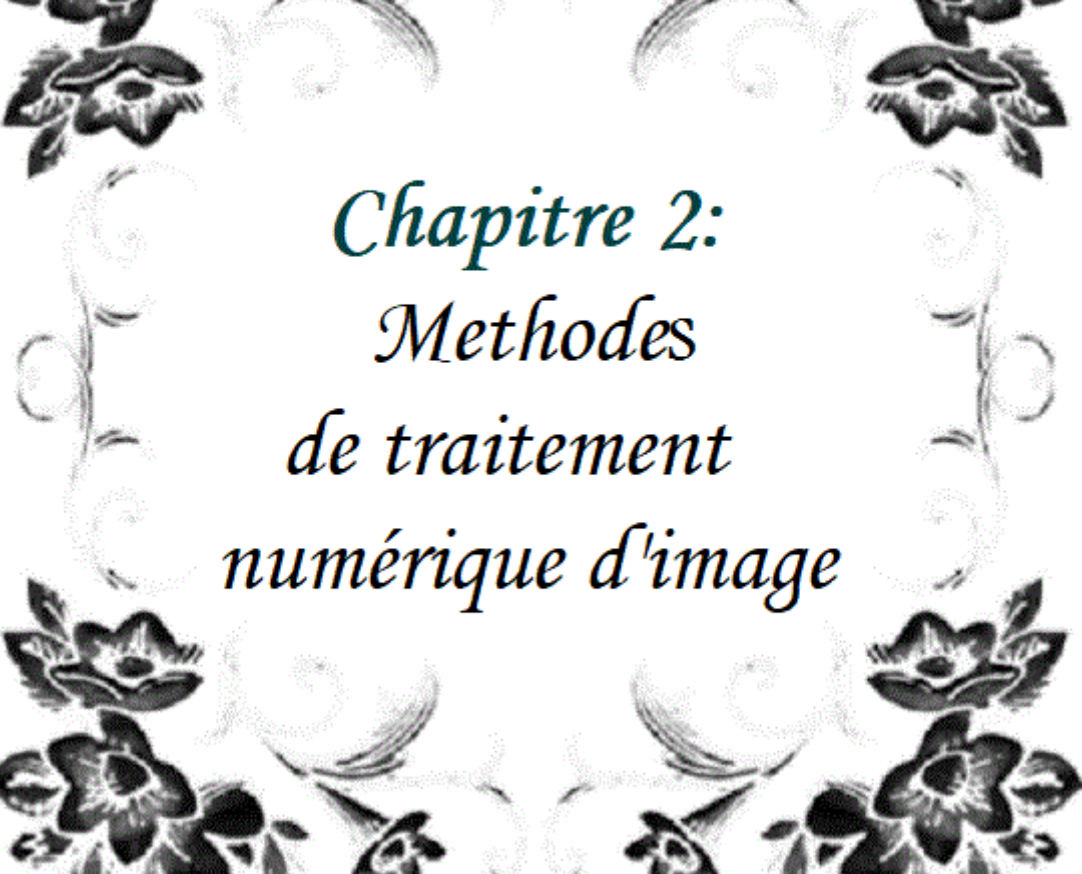

<u>4 ya 1</u>

## **II.1 – Concept de base des images**

L'image est une Représentation d'un objet par les arts graphiques ou plastiques : la sculpture, la photographie, le dessin, le film etc **[19].**

Ainsi, elle est un ensemble structuré d'informations qui, après affichage sur l'écran, ont une signification pour l'œil humain.

L'image peut être décrite sous la forme d'une fonction F(x,y) de brillance analogique continue, définie dans un domaine borné, tel que x et y sont les coordonnées spatiales d'un point de l'image et F est une fonction d'intensité lumineuse et de couleur. Sous cet aspect, l'image est inexploitable par la machine, ce qui nécessite sa numérisation **[20]**.

# **II.2 – Image numérique**

Contrairement aux images obtenues à l'aide d'un appareil photo ou dessinées sur du papier, les images manipulées par un ordinateur sont numériques (représentées par une série de bits). L'image numérique est l'image dont la surface est divisée en éléments de tailles fixes appelés cellules ou pixels, ou calculé à partir d'une description interne de la scène à représenter **[20].**

La numérisation d'une image peut s'effectuer selon deux procédés différents de codage, ayant chacun leurs applications propres et produisant deux modes d'images en pixel ou vectoriel.

# **II.2.1 – Image en pixel (Bitmap)**

L'image bitmap est représentée par une trame de points que l'on appelle pixels. Ce ne sont pas des formules mathématiques qui définissent les formes, mais un ensemble de pixels qui agissent comme un tableau pointilliste **[21].**

### *Exemple*

Une image (comme un cercle par exemple) de petite taille, que l'on agrandit dix fois, Cette opération peut entraîner une perte dans la qualité des couleurs ou la netteté.

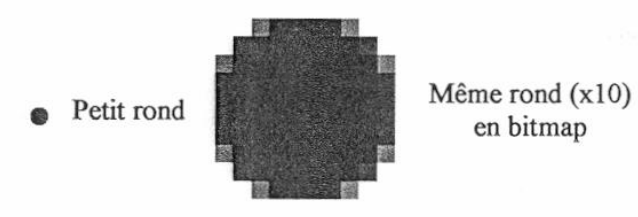

**Figure II.1 : Image en pixel**

## **II.2.2 – Image vectorielle**

L'image vectorielle est une représentation conceptuelle de forme calculée par des formules mathématiques, (exemple, un cercle n'est pas déterminé par des pixels mais par une formule mathématique qui détermine sa forme, sa taille et son emplacement) **[21]**.

# **II.3 – Caractéristiques d'une image numérique**

L'image est un ensemble structuré d'informations caractérisé par les paramètres suivants:

## **II.3.1 – Pixel**

Contraction de l'expression anglaise "Picture éléments": éléments d'image, le pixel est le plus petit point de l'image, c'est une entité calculable qui peut recevoir une structure et une quantification. Si le bit est la plus petite unité d'information que peut traiter un ordinateur, le pixel est le plus petit élément que peuvent manipuler les matériels et logiciels d'affichage ou d'impression **[22]**.

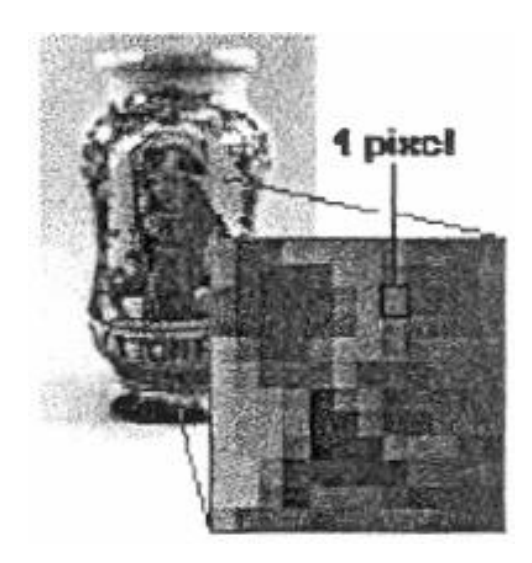

**Figure II.2 : Représentation de pixel**

La quantité d'information que véhicule chaque pixel donne des nuances entre images monochromes et images couleur. Dans le cas d'une image monochrome, chaque pixel est codé sur un octet, et la taille mémoire nécessaire pour afficher une telle image est directement liée à la taille de l'image.

Dans une image couleur (R. V. B), un pixel peut être représenté sur trois octets: un octet pour chacune des couleurs : rouge (R), vert (V) et bleu (B) **[19].** 

### **II.3.2 – Dimension**

C'est la taille de l'image. Cette dernière se présente sous forme de matrice dont les éléments sont des valeurs numériques représentatives des intensités lumineuses (pixels). Le nombre de lignes de cette matrice multiplié par le nombre de colonnes nous donne le nombre total de pixels dans une image.

## **II.3.3 – Résolution**

C'est la clarté ou la finesse de détails atteinte par un moniteur ou une imprimante dans la production d'images. Sur les moniteurs d'ordinateurs, la résolution est exprimée en nombre de pixels par unité de mesure (pouce ou centimètre).

# **II.3.4 – Bruit**

Un bruit (parasite) dans une image est considéré comme un phénomène de brusque variation de l'intensité d'un pixel par rapport à ses voisins, il provient de l'éclairage des dispositifs optiques et électroniques du capteur.

# **II.3.5 – Histogramme**

L'histogramme des niveaux de gris ou des couleurs d'une image est une fonction qui donne la fréquence d'apparition de chaque niveau de gris (couleur) dans l'image.

# **II.3.6 – Contours et textures**

Les contours représentent la frontière entre les objets de l'image, ou la limite entre deux pixels dont les niveaux de gris représentent une différence significative. Les textures décrivent la structure de ceux-ci. L'extraction de contour consiste à identifier dans l'image les points qui séparent deux textures différentes.

### **II.3.7 – Luminance**

C'est le degré de luminosité des points de l'image.

# **II.3.8 – Contraste**

C'est l'opposition marquée entre deux régions d'une image, plus précisément entre les régions sombres et les régions claires de cette image.

# **II.4 –Types d'images**

On distingue trois types d'images :

- Binaire : 2 couleurs (arrière-plan et avant-plan).
- Monochrome : variations d'une même teinte.
- Polychrome : '' vraies'' couleurs **[23]**.

# **II.4.1 – Images binaires (en noir et blanc)**

Les images binaires sont les plus simples, bichromies (dont les pixels ne peuvent avoir que les valeurs 0 et 1) .Le 0 correspond à un pixel noir et 1 à un pixel blanc. Le niveau de gris est donc codé sur un seul bit.

# **II.4.2 – Images à niveaux de gris (Monochromes)**

Le niveau de gris est la valeur de l'intensité lumineuse en un point. La couleur du pixel peut prendre des valeurs allant du noir au blanc en passant par un nombre

fini de niveaux intermédiaires. Donc pour représenter les images à niveaux de gris, on peut attribuer à chaque pixel de l'image une valeur correspondant à la quantité de lumière renvoyée. Cette valeur peut être comprise par exemple entre *0 et 255*.

Chaque pixel n'est donc plus représenté par *1 bit*, mais par *1 octet*. Pour cela, il faut que le matériel utilisé pour afficher l'image, soit capable de produire les différents niveaux de gris correspondant.

Le nombre de niveaux de gris dépend du nombre de bits utilisés pour décrire la " couleur " de chaque pixel de l'image. Plus ce nombre est important, plus les niveaux possibles sont nombreux **[23].**

# **II.4.3 – Images en couleurs (Polychromes)**

Elle est obtenue par la combinaison de trois couleurs dites primaires : rouge, vert et bleu(RVB). Chaque couleur est codée comme une image à niveaux de gris, avec des valeurs allants de 0 à 255. Pour R=V=B=0 nous auront un noir pur, et pour R=V=B=255 nous auront un blanc pur. La représentation des images couleurs se fait donc soit par une image dont la valeur du pixel est une combinaison linéaire des valeurs des trois composantes couleurs, soit par trois images distinctes représentant chacune une composante couleur, on distingue généralement deux types d'images:

- Images 24 bits ;
- Images à palettes ; **[24].**

# **II.5 – Système de traitement d'image**

Un système de traitement d'image est généralement composé des unités suivantes :

- Un système d'acquisition et de numérisation qui permet d'effectuer l'échantillonnage et la quantification d'une image.
- Une mémoire de masse pour stocker les images numérisées.
- Un système de visualisation.

Une unité centrale permettant d'effectuer les différentes opérations de traitement d'images **[25].**

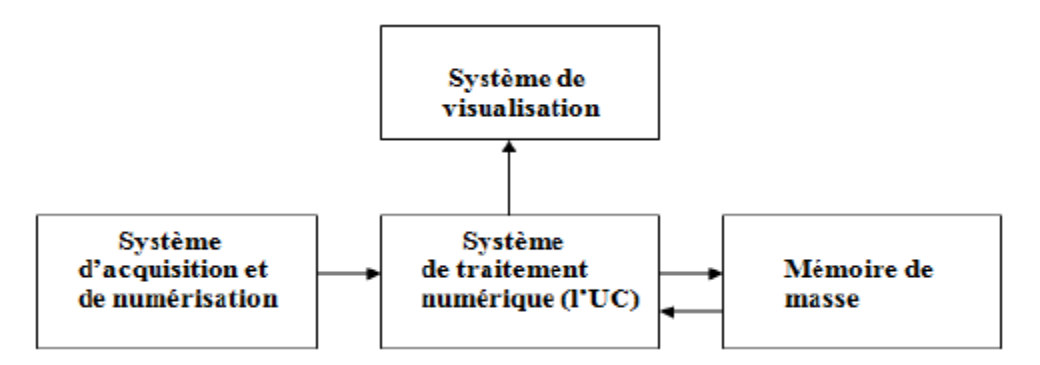

**Figure II.3 : Composition d'un système de traitement numérique**

#### **Acquisition et numérisation**

L'acquisition d'images constitue un des maillons essentiels de toute chaîne de conception et de production d'images. Pour pouvoir manipuler une image sur un système informatique, il est avant tout nécessaire de lui faire subir une transformation qui la rendra lisible et manipulable par ce système.

Le passage de cet objet externe (l'image d'origine) à sa représentation interne (dans l'unité de traitement) se fait grâce à une procédure de numérisation. Ces systèmes de saisie, dénommés optiques, peuvent être classés en deux catégories principales : les caméras numériques et les scanners.

## **Visualisation**

Tout système de traitement d'image est doté d'un dispositif de visualisation qui permet l'affichage des images.

L'utilisation de différents types de restituteurs permet de transformer le signal numérique qu'est la matrice image en un signal analogique visible par l'œil de l'observateur. Pour différents types de supports peuvent être employés : moniteur vidéo, clichés photographiques, impression sur papier.

Dans tous les cas et pour chaque échantillon de l'image numérique, on recrée un nouvel élément d'image ou un nouveau pixel dont on choisit la forme de façon à reconstituer une image analogique qui soit la plus proche possible de l'image avant numérisation compte tenu des erreurs introduites lors de l'acquisition, de la numérisation et de la transmission **[26]**.

### **II.6 – Traitement numérique des images**

Les techniques de traitement sont destinées à l'exploitation des informations contenues dans les images, ceci dans le but d'améliorer la qualité des images et de les rendre plus facilement interprétables, en d'autre termes elles permettent d'augmenter la qualité visuelle de l'image.

Le domaine de traitement d'image est vaste, ce qui nécessite beaucoup de connaissance en termes des méthodes, des formules mathématique…

### **II.6.1 – L'égalisation de l'histogramme**

L'égalisation de l'histogramme a pour but d'harmoniser la répartition des niveaux de luminosité de l'image, de telle manière à tendre vers un même nombre de pixel pour chacun des niveaux de l'histogramme. Cette opération vise à augmenter les nuances dans l'image.

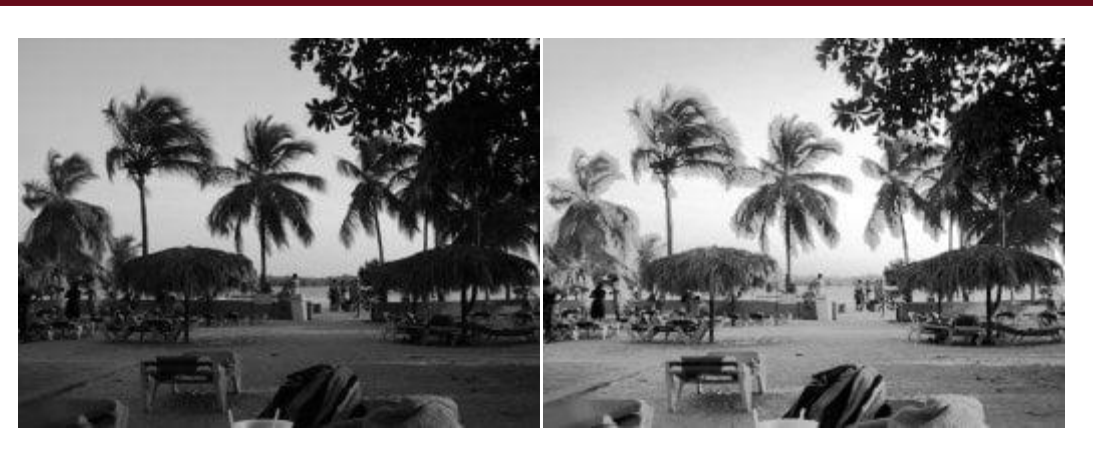

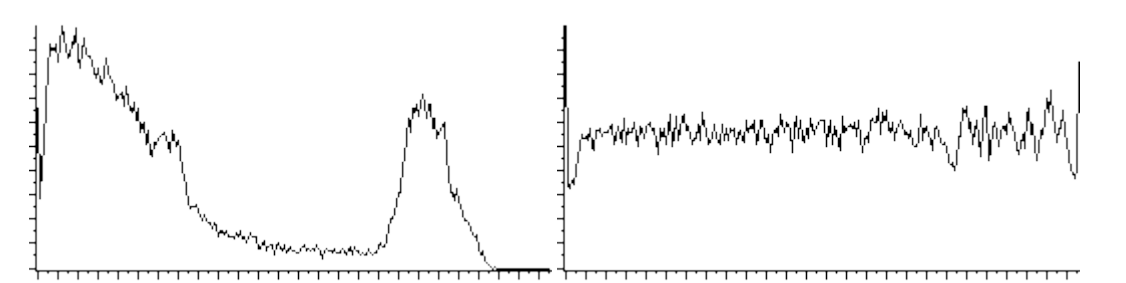

 **Figure II.4 : Effet d'égalisation de l'histogramme**

Dans le cadre de ce projet de fin d'étude nous allons détailler les méthodes de filtrage des images médicales que nous allons simuler en troisième chapitre.

# **II.6.2 – Filtrage numérique**

Les images numériques telles qu'elles sont acquises, sont très souvent inexploitables pour le traitement d'images, elles contiennent des signaux bruités. Pour remédier à cela, différents prétraitements pour l'amélioration ou la correction sont effectués **[24]**.

On peut scinder les filtres en deux grandes catégories :

# **II.6.2.1 – Filtres linéaires**

Les filtres linéaires transforment un ensemble de données d'entrée en un ensemble de données de sortie par une convolution bidimensionnelle qui est une opération mathématique, ils permettent de supprimer le bruit dans l'image. Chaque filtre a une taille N x N avec N impair **[24]**.

Les filtres linéaires les plus connus sont les filtres passe-bas, passe-haut.

# **A. Filtre passe-bas (lissage)**

Ce filtre n'affecte pas les composantes de basse fréquence dans les données d'une image, mais doit atténuer les composantes de haute fréquence. L'opération de lissage est souvent utilisée pour atténuer le bruit et les irrégularités de l'image, elle peut être répétée plusieurs fois ce qui crée un effet de flou. En pratique, il faut choisir un compromis entre l'atténuation du bruit et la conservation des détails et contours significatifs **[25].**

# **B. Filtre Passe-haut (Accentuation)**

Le renfoncement des contours et leur extraction s'obtiennent dans le domaine fréquentiel par l'application d'un filtre passe-haut. Le filtre digital passe-haut a les caractéristiques inverses du filtre passe-bas .Ce filtre n'affecte pas les composantes de haute fréquence d'un signal, mais doit atténuer les composantes de basse fréquence **[25].**

# **C. Filtre moyenneur**

- Le filtre moyenneur permet de lisser l'image (smoothing).
- Remplace chaque pixel par la valeur moyenne de ses voisins.

# Exemple de filtre movenneur

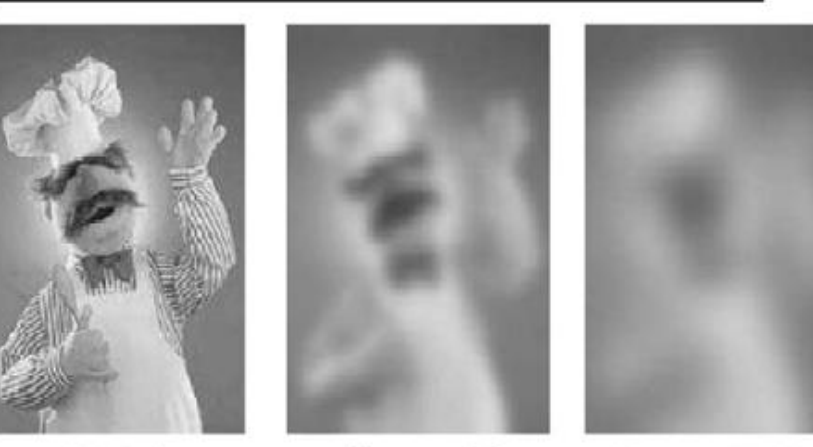

Original

Moyenne 5x5

Moyenne 11x11

**Figure II.5 : Application du filtre de moyenneur**

- Réduit le bruit ;
- Réduit les détails non-important ;
- Brouille ou rend floue l'image (bluredges) ;
- Filtre dont tous les coefficients sont égaux **[27].**

# **D. Filtre gaussien**

Un filtre gaussien est donne par discrétisation de la fonction gaussienne sur un voisinage de (0, 0). Ici σ est l'écart-type et la moyenne est nulle.

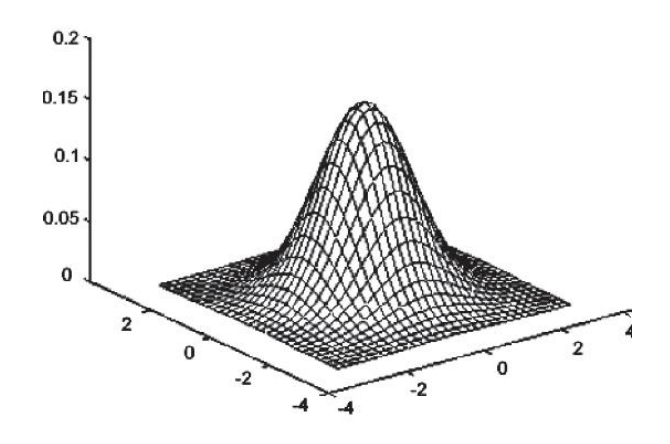

**Figure II.6 : Fonction gaussienne (2D)**

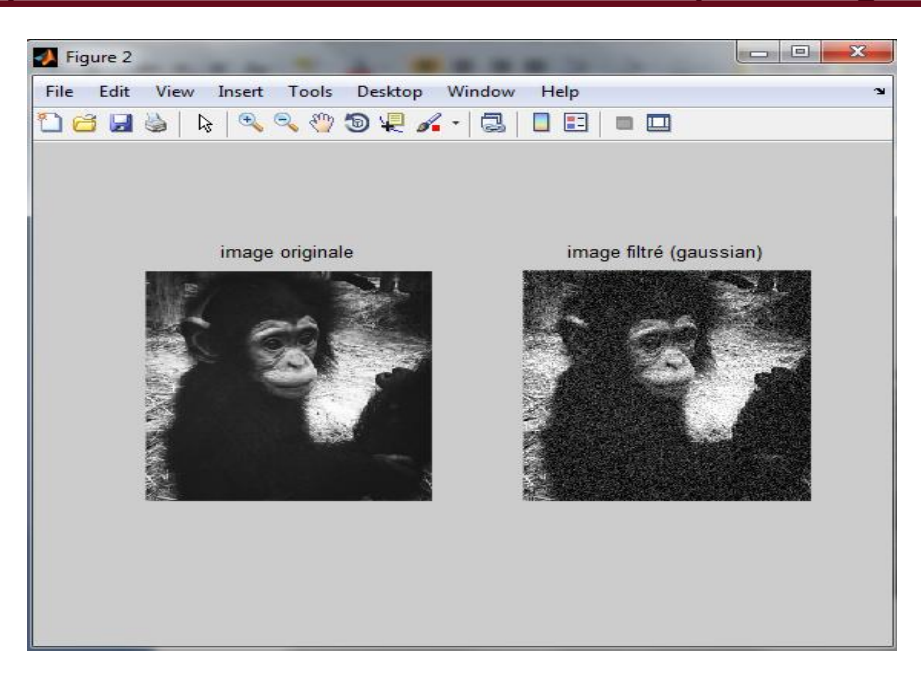

**Figure II.7 : Application du filtre de gaussien**

Si par exemple σ= 0*.*8 on a le filtre3 \* 3

La taille du filtre gaussien est gouvernée par σ. En générale un filtre gaussien avec σ ă 1 est utilisé pour réduire le bruit. Plus σ est grand, plus le flou applique à l'image sera important.

Les filtres présentes sont des filtres passe-bas : ils atténuent les détails de l'image (et donc le bruit additif) mais, en érodant les contours, ils ajoutent du flou à l'image.

Nous verrons dans une section suivante comment atténuer le flou. Comme son nom le dit, le filtre gaussien possède un noyau de convolution déforme gaussienne La forme du filtre est obtenu de l'équation d'une gaussienne:

 $\triangleright$  Avantage 1 du filtre gaussien

• Contrairement au filtre moyenneur uniforme, il ne cause pas de recouvrement spectral car sa transformée de Fourier est une gaussienne sans lobes secondaires Avantage 2 du filtre gaussien

• le filtre gaussien est séparable.

• on peut filtrer les lignes avec un noyau 1 ligne x 5 colonnes de profil gaussien (par exemple).

• on filtre le résultat (les colonnes) avec un noyau de 5 lignes x 1 colonne de profil gaussien.

• la propriété d'être séparable permet d'accélérer les calculs par rapport à la convolution classique en 2D. Par exemple, pour un filtre 5 x 5.

• une convolution 2D classique requiert 25 multiplications et 24 additions soit 49 opérations par pixel.

• en exploitant la séparabilité du filtre, on réduit la complexité algorithmique à 2 x 5 multiplications et 2 x 4 additions, soit 18 opérations par pixel **[28]**.

## **II.6.2.2 – Filtres non linéaire**

Ils sont conçus pour régler les problèmes des filtres linéaires, Leur principe est le même que celui des filtres linéaires, il s'agit toujours de remplacer la valeur de chaque pixel par la valeur d'une fonction calculée dans son voisinage. La différence majeure, est que cette fonction n'est plus linéaire mais une fonction quelconque (elle peut inclure des opérateurs de comparaisons ou de classification). Les filtres non linéaires les plus connu sont **:** 

## **A. Filtre médian**

Ce filtre est très utilisé pour éliminer le bruit sur une image qui peut être de différentes origines (poussières, petits nuages, baisse momentanée de l'intensité électrique sur les capteurs, ...). L'avantage de ce filtre réside dans le fait qu'il conserve les contours alors que les autres types de filtres ont tendance à les adoucir**.**

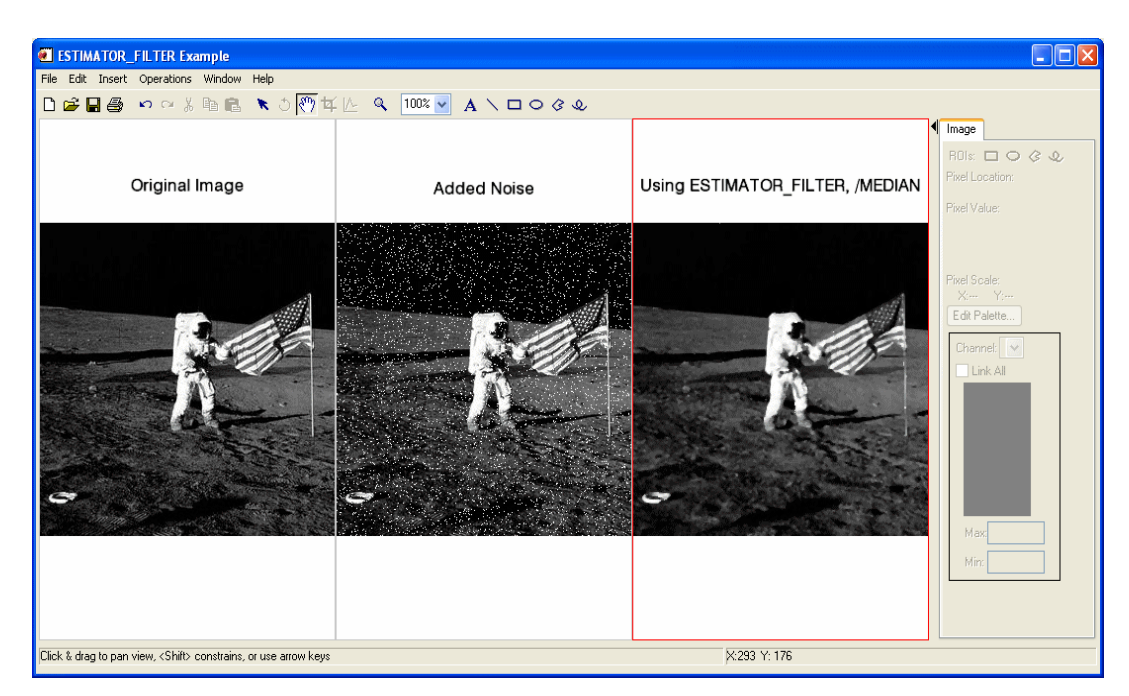

**Figure II.8 : Les étapes de filtrage par filtre médian**

L'algorithme de filtre médian est le suivant :

- 1. Trier les valeurs par ordre croissant.
- 2. Remplacer la valeur du pixel centrale par la valeur située au milieu de la triée.
- 3. Répéter cette opération pour tous les pixels de l'image **[25].**

# **B. Filtre de Sobel**

Le principe de ce filtre est que l'opérateur calcule le gradient de l'intensité de chaque pixel. Ceci indique la direction de la plus forte variation du clair au sombre, ainsi que le taux de changement dans cette direction.

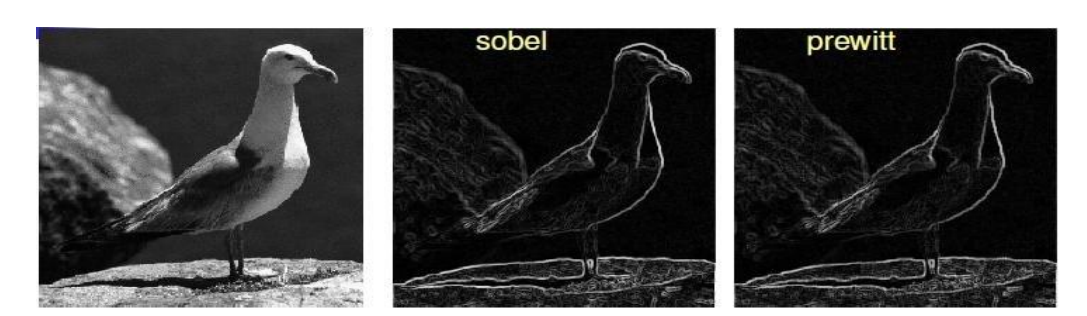

**Figure II.9 : Application du filtre de sobel**

On connaît alors les points de changement soudain de luminosité, correspondant probablement à des bords, ainsi que l'orientation de ces bords. L'opérateur utilise des matrices de convolution. La matrice (généralement de taille 3×3) subit une convolution avec l'image pour calculer des approximations des dérivées horizontale et verticale.

Soit l'image source, et deux images qui en chaque point contiennent des approximations respectivement de la dérivée horizontale et verticale de chaque point. Ces images sont calculées comme suit:

$$
\mathbf{G}_{\mathbf{x}} = \begin{bmatrix} +1 & 0 & -1 \\ +2 & 0 & -2 \\ +1 & 0 & -1 \end{bmatrix} \ast \mathbf{A} \quad \text{et} \quad \mathbf{G}_{\mathbf{y}} = \begin{bmatrix} +1 & +2 & +1 \\ 0 & 0 & 0 \\ -1 & -2 & -1 \end{bmatrix} \ast \mathbf{A}
$$

En chaque point, les approximations des gradients horizontaux et verticaux peuvent être combinées comme suit pour obtenir une approximation de la norme du gradient:  $\mathbf{G} = \sqrt{\mathbf{G_x}^2 + \mathbf{G_y}^2}$  [29].

### **C. Filtre de Canny et Deriche**

Elle consiste à trouver un filtre optimal satisfaisant les 3 contraintes suivantes :

**Une bonne détection** : Faible probabilité d'oublier un vrai point de contour et une faible probabilité de marquer un point image comme contour alors qu'il ne l'est pas.

**Une bonne localisation** : Les points contours doivent être le plus près possibles de leur position réelle dans l'image.

**Une réponse unique** : A un contour unique, un point de contour ne doit être détecté qu'une seule fois par le filtre mis en œuvre.

Example: Canny Edge Detection

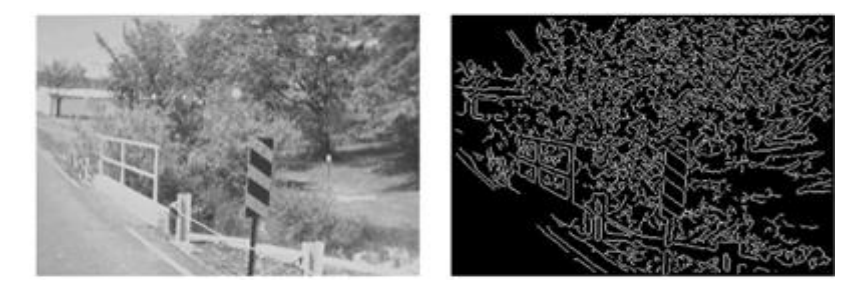

**Figure II.10 : Application du filtre de canny**

Le détecteur de contour de Canny est le plus utilisé. Il est basé sur trois critères : la détection (robustesse au bruit), la localisation (précision de la localisation du point contour), l'unicité (une seule réponse par contour) **[30].**

Au filtre de Canny, Deriche a proposé un autre filtre (condition initiale différente) qui permet une simplification de son implémentation nous préférons souvent le détecteur.

# **II.7 – Conclusion**

Ce chapitre a présenté une description, étape par étape, des différentes techniques et traitement apportés aux images, qui peuvent être exploité dans nombreux domaines tel que la télémédecine ou la M-Santé.

Le chapitre suivant sera consacré au développement d'une application Android permettant d'analyser l'image capturée ou stockée en Gallery afin d'améliorer le contraste et filtrer le bruit en transmettant immédiatement le résultat au médecin traitant.

#### **III.1 – introduction**

Dans ce chapitre, nous allons exposer notre application Android de téléimagerie: "TraiMemAndroid", qui a pour but de faciliter la tâche des médecins dans leurs travaux en leurs fournissant un outil puissant d'analyse des images dont le but de maximiser les informations et les données et par conséquent, d'identifier les symptômes d'une maladie du patient en cours pour une meilleure décision.

### **III.2 – Description de l'application**

La technologie mobile a rapidement conquis la population puisque actuellement presque tout le monde possède un Smartphone. Lors de leur apparition, les possibilités offertes par ces appareils étaient assez restreintes, mais déjà extrêmement pratiques, ce qui a suffi à convaincre. Comme toutes les technologies, la téléphonie mobile a évolué et actuellement les possibilités offertes sont bien plus importantes qu'auparavant. Mais bien comme souvent, la majorité des utilisateurs n'utilisent que les fonctions de base, à savoir téléphoner et envoyer des SMS.

Aujourd'hui en plus de transmettre du son et des SMS, les téléphones actuels sont capables de capturer des images, de transmettre des MMS (multimédia), de communiquer via les technologies Bluetooth, Wi‐Fi…, et se connecter à Internet. Ce qui permet déjà d'envisager une multitude d'applications pour ces appareils qui n'étaient, à la base, que des outils de communication vocale.

Notre démarche dans ce travail consiste à étendre l'utilisation des terminaux mobiles au domaine de la télémédecine grâce aux possibilités actuelles cités auparavant. Dans notre projet, le terminal mobile joue le rôle d'un intermédiaire entre le patient et son médecin.

Le projet en général suit les quatre étapes suivantes :

### **III.2.1 – Acquisition**

Cette partie ne nécessite pas d'étude particulière, si ce n'est la recherche des librairies qui permettent une telle manipulation d'un capteur (théorie développée en chapitre 2).

### **III.2.2 – Traitement**

Le traitement d'images elle se base sur des algorithmes majeurs, (filtrage, lissage, convolution, détection des contours, l'extraction de caractéristiques, etc.).

OpenCV est une bibliothèque graphique libre, initialement développée par Intel, spécialisée dans le traitement d'images en temps réel. Cette bibliothèque met à disposition de nombreuses fonctionnalités très diversifiées permettant de créer des programmes partant des données brutes pour aller jusqu'à la création d'interfaces graphiques basiques.

Toutes les techniques ayant pour but la modification des caractéristiques chromatiques des pixels des images bitmap. Traitement d'images est souvent synonyme d'amélioration des images avec pour but l'obtention d'une plus grande lisibilité. Il n'y a pas création d'informations, mais mise en évidence de l'information pertinente déjà présente.

# **III.2.3 – Établissement de la connexion**

Cette partie devra être réalisée afin d'établir la connexion entre le smartphone et la base de données. Il faudra se mettre d'accord sur le même tunnel (port, adresse, etc.) entre les deux pour qu'ils puissent échanger leurs données.

A propos de cette connexion, nous avons exploité le protocole http pour gérer les Entrées/Sorties du Serveur, notamment les informations personnelles des patients.

# **III.2.4 – Transmission**

La transmission consiste à trouver le meilleur moyen pour envoyer les données médicales. Il existe plusieurs possibilités ; on peut transférer les données par email ou par une connexion réseau sur un serveur, etc.

Ces différentes possibilités font appel à un grand nombre de technologies, qu'il va falloir étudier et tester de manière à évaluer quelle sera la plus adaptée à ce projet.

# **III.2.4.1 – Modèle TCP/IP**

TCP/IP, né de la réflexion de chercheurs Américains. IP comme nous le verrons, est un protocole qui permet d'envoyer des informations élémentaires de machine à machine. Cependant l'information ne part pas d'une machine mais d'une application fonctionnant sur une machine pour aboutir à une application fonctionnant sur une autre machine. Pour résoudre ce problème les chercheurs ont développé un autre protocole de nom TCP. Le nom de TCP/IP a donc été choisi en référence à ces deux principaux protocoles qui le caractérisent.

Aujourd'hui, TCP/IP intègre beaucoup d'autres protocoles (ICMP, IGP, FTP, SMTP, HTTP, …). TCP/IP est un protocole qui nécessite une coopération des OS des machines dont pratiquement toutes les couches.

TCP/IP est très répandu, car sa robustesse a été prouvée (quelques millions de machines interconnectées dans le monde). Il est également très répandu, car dès son origine il a été implémenté sur des systèmes UNIX. Beaucoup de chercheurs ayant contribué à l'évolution de TCP/IP à son origine sont issus de l'université de Barclay qui a très largement diffusé son système UNIX avec l'interface des sockets pour manipuler des connexions TCP/IP.

Tous les applicatifs réseaux doivent pouvoir communiquer entre eux, quel que soit l'architecture ou la plate-forme utilisée. Pour cela, les opérations sur les réseaux ont été divisées en plusieurs phases de base, de manière à simplifier la portabilité des applicatifs sur toutes les plates-formes. C'est ce qu'on appelle en couche. Un standard a alors été créé, normalisé par l'Open System Interconnexion Référence Model (modèle de référence d'interconnexion des systèmes ouverts) sous la référence *OSI-RM*, utilisant 7 couches distinctes.

L'architecture *TCP/IP* (**fig III.1**) est similaire à ce modèle en couche, mais ne dispose que de 4 couches dans la plupart des cas.

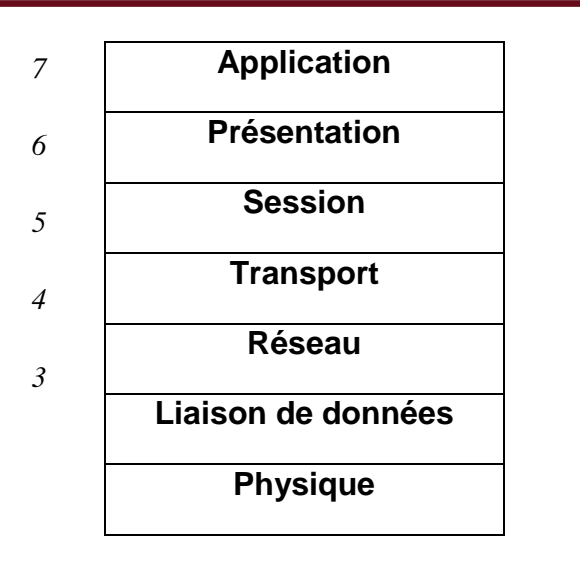

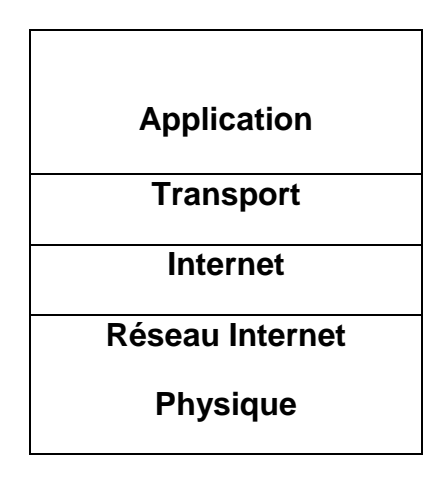

#### **Figure III.1 : Systèmes en couches (a) (b)**

 *(a): Modèle de référence OSI, (b) : Modèle TCP/IP (Internet).*

Les couches 5 à 7 du modèle OSI sont des couches dites d'application. Elles sont orientées application, et fournissent une interface entre une application et le réseau.

Les couches 1 à 4 sont des couches dites de liaison. Ce sont elles qui se chargeront du routage, afin de correctement acheminer les paquets d'un point à un autre.

Le modèle *TCP/IP* ne suit pas tout à fait l'architecture en couche du modèle *OSI*. Après expérimentation, on s'est aperçu qu'une carte réseau devait regrouper les couches 1 et 2 pour obtenir des performances correctes. Toutefois, il existe quelques cas où les couches 1 et 2 sont différenciées dans le modèle *TCP/IP* **[31], [32]**.

*Remarque :* Dans le modèle *TCP/IP*, la couche de transport utilise soit *TCP*, soit *UDP* (*User Datagram Protocol*). Par contre il n'existe qu'un seul protocole de niveau Réseau *IP*.

 *Le protocole IP :* Le protocole IP (Internet Protocol, RFC 791) est au cœur du fonctionnement d'un internet. Il assure sans connexion un service non fiable de délivrance de datagrammes IP. Le service est non fiable car il n'existe aucune garantie pour que les datagrammes IP arrivent à destination. Certains peuvent être perdus, dupliqués, retardés, altérés ou remis dans le désordre. Le mode de transmission est non connecté car IP traite chaque datagramme indépendamment de ceux qui le précèdent et le suivant.

Le rôle du protocole *IP* est centré autour des trois fonctionnalités suivantes :

 - Définir le format du datagramme *IP* qui est l'unité de base des données circulant sur Internet.

- Définir le routage dans Internet.

- Définir la gestion de la remise non fiable des datagrammes.

 *Le protocole UDP :* Le protocole *UDP* utilise *IP* pour acheminer, d'un ordinateur à un autre, en mode non fiable des datagrammes qui lui est transmis par une application. *UDP* n'utilise pas d'accusé de réception et ne peut donc pas garantir que les données ont bien été reçues. Il ne réordonne pas les messages si ceux-ci n'arrivent pas dans l'ordre dans lequel ils ont été émis et il n'assure pas non plus de contrôle de flux.

Cependant, *UDP* fournit un service supplémentaire par rapport à *IP*, il permet de distinguer plusieurs applications destinatrices sur la même machine par l'intermédiaire des *ports*. Un port est une destination abstraite sur une machine identifié par un numéro qui sert d'interface à l'application pour recevoir et émettre des données **[33]**.

 Chaque datagramme émis par *UDP* est encapsulé dans un datagramme *IP* en y fixant à 17 la valeur du protocole.

 *Le protocole TCP :* Contrairement à *UDP*, *TCP* est un protocole qui procure un service de flux d'octets orienté connexion et fiable. Les données transmises par *TCP* sont encapsulées dans des datagrammes *IP* en y fixant la valeur du protocole à 6.

# **III.2.4.2 – WAP**

La technologie *WAP* a pour but de permettre à des terminaux mobiles d'accéder à des documents circulant par des réseaux sans fil. Il s'agit donc de permettre à n'importe quel terminal mobile de pouvoir formater des documents. C'est pour cela qu'un protocole universel a été mis en place ; il se propose de définir la façon par laquelle les terminaux mobiles accèdent à des services Internet, et cela à un niveau au-dessus de la transmission des données.

Le protocole *WAP* est défini selon des couches, c'est-à-dire des niveaux d'abstraction des données (dans l'esprit du modèle *OSI*) afin de séparer les différents traitements des données nécessaires pour effectuer la transaction.

L'illustration suivante (**fig III.2**) montre les 5 couches *WAP* ainsi qu'en parallèle la correspondance par rapport au modèle *OSI* :

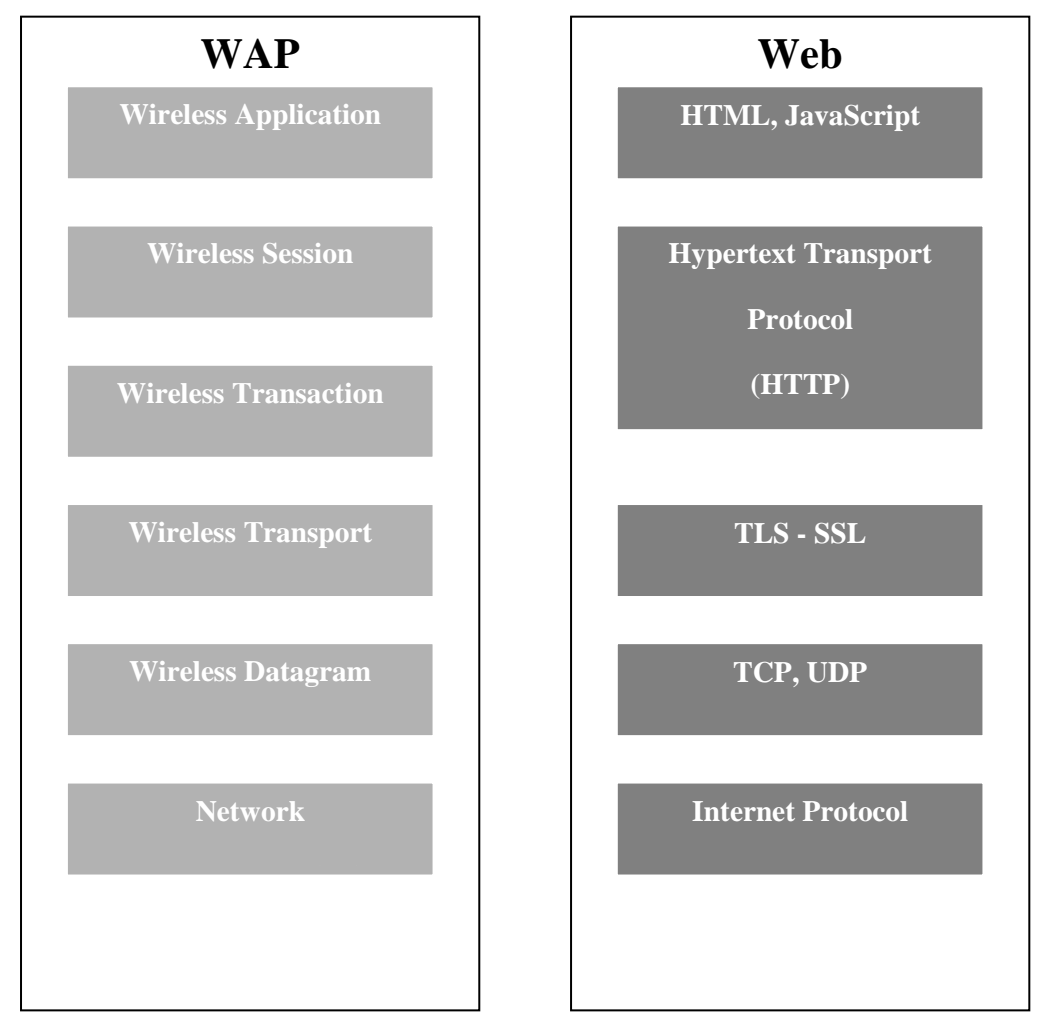

**Figure III.2 : Pile WAP et les composants Internet**

**La couche application, WAE** (*Wireless Application Agent*) : Fournit un environnement d'application destiné au développement et à l'exécution des applications et des services dits portables.

**La couche session, WSP** (*Wireless Session Protocol*) : Fournit des méthodes pour l'organisation des échanges des informations entre les applications client / serveur. Elle permet d'établir une session entre un client et un serveur c'est-àdire de définir les paramètres de connexion pour effectuer des transactions. La couche *WSP* permet ainsi à la couche application de bénéficier de deux types de sessions différentes :

- Session orientée connexion dans laquelle la couche session va interagir avec la couche transaction.

- Session orientée non-connexion dans laquelle la couche session va directement agir au niveau de la couche transport pour l'envoi de datagrammes bruts. *WSP* est dans son ensemble l'équivalent du protocole *HTTP* (dans sa version 1.1). On retrouve d'ailleurs un bon nombre d'implémentations identiques au *HTTP* dans *WSP*.

**La couche transaction, WTP** (*Wireless Transaction Protocol*) : Fournit des méthodes permettant de gérer les performances au niveau transactionnel.

**La couche sécurité, WTLS** (*Wireless Transport Layer Security*) : Est une couche optionnelle qui fournit, lorsqu'elle est implémentée, des méthodes permettant d'authentifier et de sécuriser des connexions entres applications.

**La couche de transport, WDP** (*Wireless Datagram Protocol*) : Est la couche la plus basse de la pile *WAP*, qui abrite les couches supérieures des services de transports (bearer) offerts par l'opérateur **[34]**.

# **III.2.4.3 – Protocole HTTP**

Le protocole *http* est le protocole le plus utilisé sur Internet depuis 1990. A partir de la version 1.0 du protocole, on peut transférer des messages avec des entêtes décrivant le contenu du message.

Le but du protocole *HTTP* est de permettre un transfert de fichiers, à la base essentiellement des fichiers *HTML*, mais tout autre type de fichier est possible. Les fichiers sont localisés grâce à une chaîne de caractères appelée *URL* **[31]**.

# **III.2.4.3.1 – Requête HTTP**

La communication entre le client et le serveur se fait en deux temps :

- 1) Le navigateur effectue une requête *HTTP*.
- 2) Le serveur traite la requête puis envoie une réponse *HTTP*.

Une requête *HTTP* est un ensemble de lignes envoyées au serveur par le client. Ces lignes comprennent :

 - Une ligne de requête : elle spécifie le document demandé, la méthode qui doit être appliquée, et la version du protocole utilisée. Ex :

#### GET http://www.eivd.ch HTTP/1.0

- Les champs d'en-tête de la requête : il s'agit d'un ensemble de lignes facultatives permettant de donner des informations supplémentaires sur la requête et le client. Chacune de ces lignes est composée d'un nom qualifiant le type d'en-tête, suivi de deux points et de la valeur de l'en-tête : Ex :

### Content-Type : text/plain

 - Le corps de la requête : c'est un ensemble de lignes optionnelles devant être séparé des lignes précédentes par une ligne vide et permettant par exemple un envoi de données par une commande *POST* **[35]**.

# **III.2.4.3.2 – Méthode de communication**

Une requête *HTTP* peut être de trois types principaux, c'est ce que l'on appelle la méthode de transfert qui est le premier paramètre de la ligne d'en-tête. Ces trois types sont *GET*, *POST* et *HEAD*.

Une requête du type *GET*, c'est pour récupérer le contenu d'un document se trouvant à une *URL* précise. La réponse à une telle requête consiste en informations sur le document, suivies par des données du document lui-même. La totalité des informations transmises au serveur se trouve soit dans l'*URL*, soit dans les champs d'en-tête.

La méthode de requête *POST* est utilisée pour envoyer des informations d'un formulaire à une *URL* précise.

Les méthodes *GET* et *POST* peuvent toutes deux être utilisées pour envoyer des données à une *servlet* se trouvant sur le serveur. La différence est que la méthode *POST* envoie les données dans un flux tandis que la méthode *GET* envoie les données dans la chaîne de requête en tant que variable d'environnement.

Enfin, la méthode *HEAD* est utilisée pour obtenir des informations sur un document sans récupérer le document lui-même. La réponse à cette requête consiste uniquement en informations sur le document **[35], [36]**.

### **III.2.4.4 – Courrier électronique**

### **III.2.4.4.1 – Généralité**

Le courrier électronique est considéré comme étant actuellement le service le plus utilisé sur Internet. Ce service, qui fonctionne un peu comme le service de courrier réel, est basé sur l'utilisation de deux protocoles principaux : *SMTP* et *POP*.

*POP* étant utilisé pour consulter le courrier reçu, il ne sera pas abordé dans ce chapitre. Par contre le protocole *SMTP* (*Simple Mail Transfer Protocol*) qui est lui à la base de tout envoi de courrier électronique nécessite un développement **[32]**.

### **III.2.4.4.2 – Protocole SMTP**

Le protocole *SMTP* est le protocole standard permettant de transférer le courrier d'un serveur à un autre en connexion point à point. Il s'agit d'un protocole fonctionnant en mode connecté, encapsulé dans une trame *TCP/IP* **[31]**.

Le courrier est remis directement au serveur de courrier du destinataire. Le protocole *SMTP* fonctionne grâce à des commandes textuelles envoyées au serveur *SMTP* (par défaut sur le port 25). Chacune des commandes envoyées par le client (validée par la chaîne de caractères *ASCII CR/LF*, équivalent à un appui sur la touche entrée) est suivie d'une réponse du serveur *SMTP* composée d'un numéro et d'un message descriptif.

Ce protocole est extrêmement simple, voici donc un exemple d'envoi d'un mail (Il faut être connecté sur le port 25 d'un serveur *SMTP*) **[35] :**

Début de communication avec le serveur *SMTP*, la commande *HELO* permet de signaler :

HELO there

Définition de l'adresse de l'expéditeur du mail.

MAIL FROM: expediteur@domaine.com

Définition de l'adresse du destinataire.

RCPT TO: destinataire@domaine.com

Transmission du corps du mail.

DATA Corps du mail

Sortie du serveur *SMTP*.

**OUTT** 

### **III.2.4.4.3 – Types MIME**

Les types *MIME* (*Multipurpose Internet Mail Extensions*) sont un standard qui a été créé pour permettre d'étendre les possibilités du courrier électronique. Ces types permettent d'insérer des documents (images, sons, textes, ...) dans un courrier qui jusque-là était réservé à la transmission de texte.

Le type *MIME* est utilisé d'une part pour typer les documents attachés à un courrier mais aussi pour typer les documents transférés par le protocole *http* **[33]**. La syntaxe d'un type *MIME* est définie comme suit :

Content-type: type mime principal/sous type mime

Une image *GIF* a par exemple le type *MIME* suivant :

Content-type: image/gif

### **III.3 – Bilan d'analyse**

L'analyse effectuée a permis de mieux comprendre le fonctionnement des principaux standards, technologies et protocoles qui peuvent être ciblés dans la conception et le développement de notre application de M-health. Mais, cette analyse a surtout révélé certains choix effectués selon nos besoins, nos moyens et notre contexte.

Après avoir étudié les différentes technologies, standards et protocoles disponibles dans le monde des communications sans fil et les environnements mobiles, un bilan d'analyse a été défini pour chaque étape de ce mémoire suivant un cahier de charge adapté.

# **III.3.1 – Technologie d'accès mobile**

L'exploitation du canal *2G/3G* nous a permis de transmettre les données médicales du patient entre les acteurs médicaux (commutation de circuit/commutation de paquet). C'est une technologie, étendue, disponible, facile et rapide à mettre en œuvre. C'est aussi une solution économique et ces débits sont suffisants pour transmettre les données médicales traitées dans le cadre de ce projet de fin d'études.

# **III.3.2 – Communication via Internet**

Le choix du protocole *http* est dicté par les caractéristiques suivantes :

- *http* est obligatoirement implémenté sur tous les terminaux *Android*.
- *http* est indépendant du réseau.
- Le port du protocole *http* est plus facilement ouvrable sur les pare-feux.
- Le protocole http est par défaut implémenté dans le paquetage *Android*.

Les autres protocoles ne sont pas obligatoirement disponibles **[33]**.

*Remarque :* La version http de ce protocole peut être exploitée pour échanger et communiquer des informations confidentielles entre les acteurs médicaux.

# **III.3.3 – Outil de développement**

- Des outils de *Java* ont été implémentés sous l'environnement *Eclipse*.
- **SDK** android.
- **Android Development Tools ADT.**
- OpenCV : Bibliothèque des méthodes de traitement numériques d'images.

Le choix du *Java* est justifié par les problèmes suivants associés au codage en *C++* :

Management de la mémoire : pour la majorité des applications le système *Java*  semble être suffisant.

Environnement d'exécution : les options proposées sur les exécutables *Java*  comme les protections au téléchargement ou l'exécution sécurisée sont gratuites, alors qu'en *C++*, il faut les développer, les tester et les maintenir.

Pérennité : *Java* semble avoir été accepté pour le développement d'applications sur les téléphones mobiles. Les développements futurs rendront *Java* peut être aussi rapide que le *C++*.

C'est donc pour ces raisons que *Java* a été choisi pour la réalisation des travaux de ce mémoire. Mais il faut souligner que les deux environnements se valent plus ou moins, et qu'il aurait probablement été possible de travailler sur les deux plateformes et d'obtenir le même résultat.

# **III.3.4 – Système des terminaux**

L'utilisation du système d'exploitation *Android* est généralement le plus répandu pour les Smartphones actuels. Sa philosophie est de conserver la mémoire et d'éviter les bogues liés à la gestion de la mémoire. De plus, sa programmation est basée sur une technique *« événement »*, qui laisse le processeur éteint lorsqu'il ne traite pas directement des données.

Il en découle une plus petite consommation d'énergie, donc une meilleure autonomie. Un autre avantage de *l'Android*, est l'exploitation d'un processeur de type *ARM* dans le cas de traitement. Il est puissant, à faible consommation énergétique et un nombre d'instructions limité.

# **III.4 – Plateforme à réaliser**

La plateforme réalisée est représentée par la figure suivante **:** (**fig III.3**)

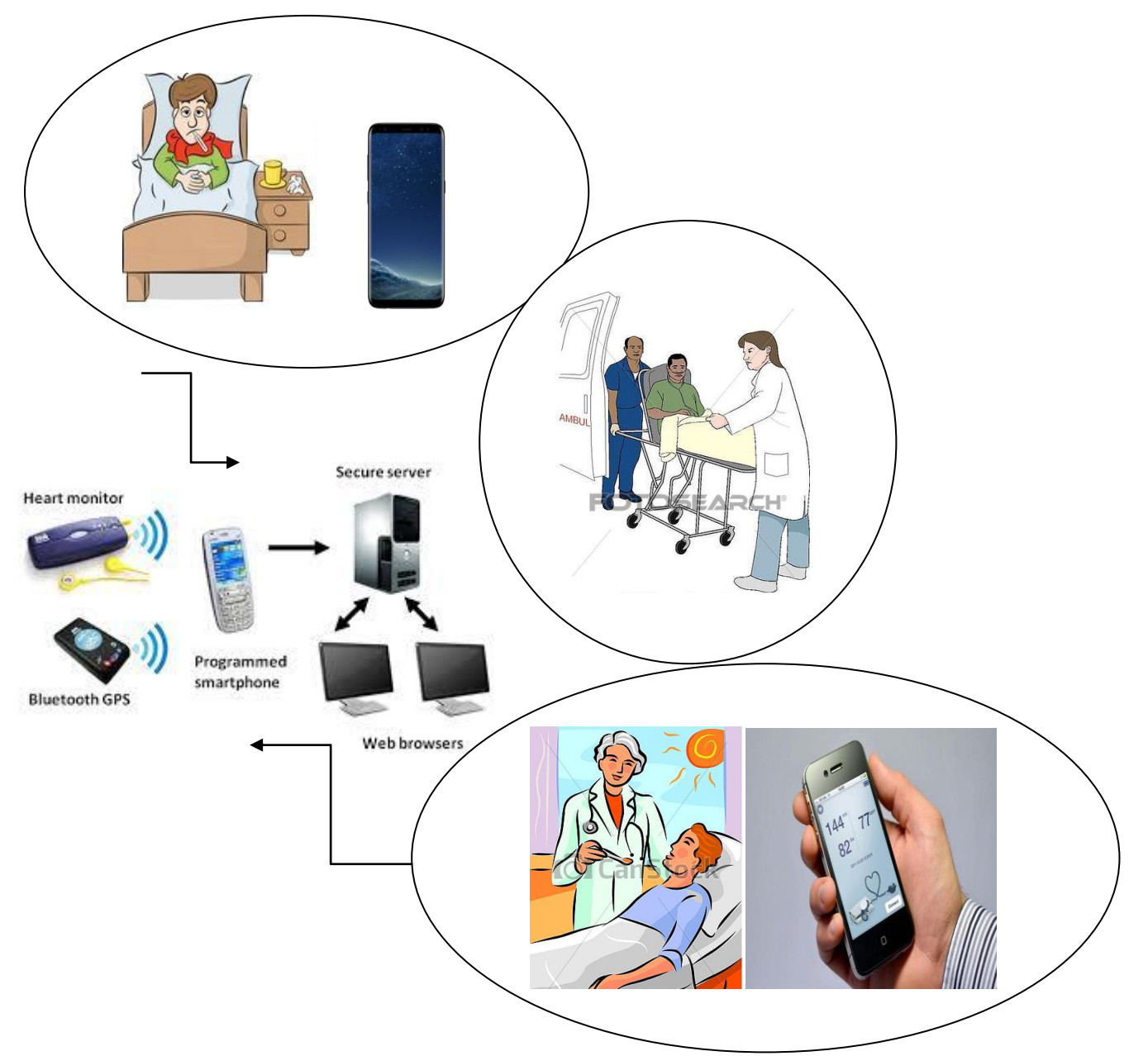

**Figure III.3 : Plateforme proposée**

Le déroulement des opérations sera le suivant :

1) - Un patient se servira d'un Smartphone avec le programme Android de charger l'image soit à partir de la galerie ou la caméra pour l'analyser.

2) - *Le Smartphone du patient* communique les données médicales obtenues d'une façon autonome au serveur *Web* pour les archivés.

3) – Le médecin se connectera alors au serveur *Web* soit à l'aide d'un téléphone, soit à l'aide d'un ordinateur. Ainsi il pourra récupérer les résultats d'analyse pour une prise de décision.

# **III.4.1 – Interface utilisateur**

Étant donné le nombre d'options qui doivent être présentées, il faut mettre une structure qui permet de naviguer facilement entre les différentes parties. Le choix, qui a été fait, est présenté sur le résultat de la (**fig III.4**) :

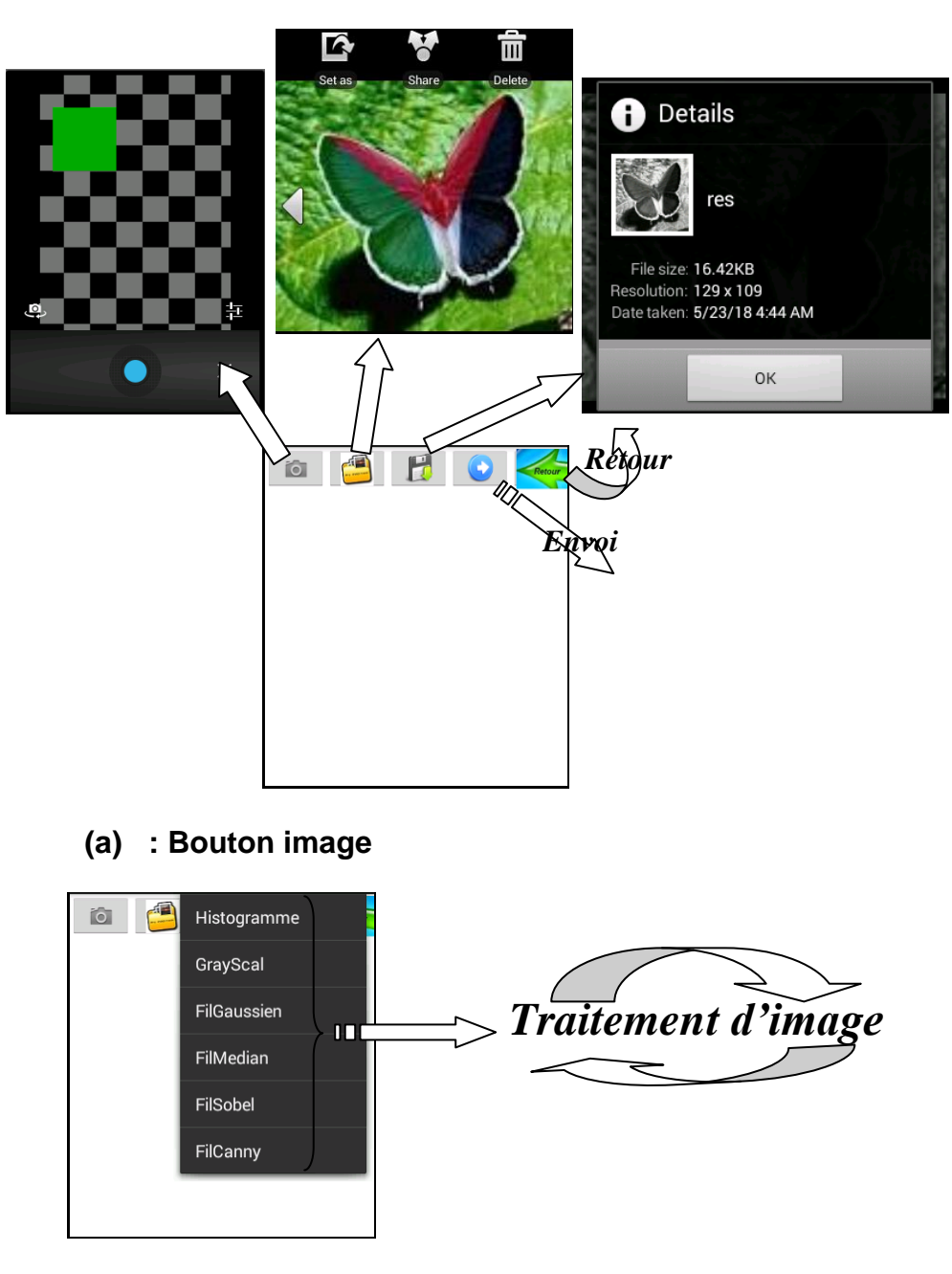

**(b) : Bouton menu**

**Figure III.4 : Interface utilisateur**

# **III.4.2 – Exécution de l'application**

Le lancement de l'application est montré sur la **figure III.5**:

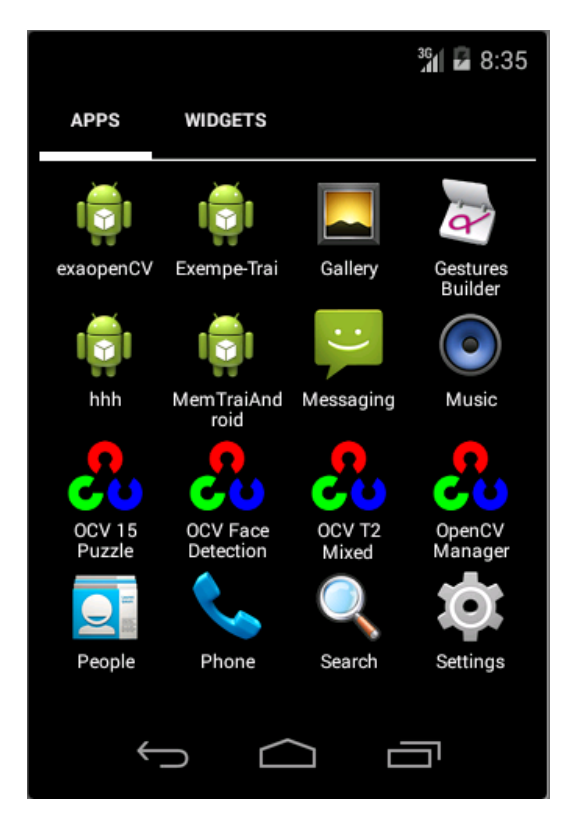

**Figure III.5 : Lancement de l'application**

L'application commence par un simple clic sur le programme « MemTraiAndroid » (**fig. III.5**). Lors de démarrage de service implémenté sur le Smartphone, une interface de thème s'affiche présentée sur la **figure III.6**. Voici une explication des differentes étapes de notre application :

# **A. La page d'accueil :**

Une page de garde s'affiche dès qu'on exécute l'application (**fig III.6**). Un boutton « Valider » permet d'aller à la phase suivante qui contient les composants nécessaires de notre application .

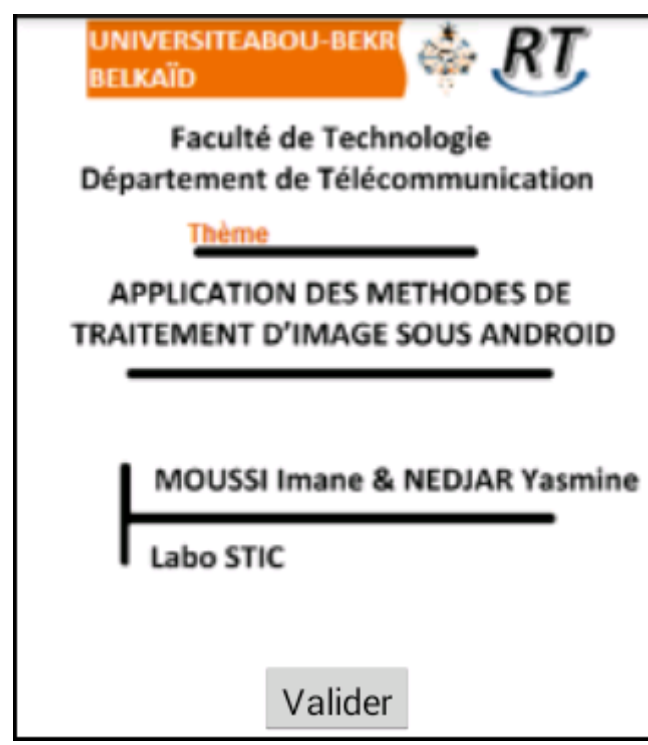

**Figure III.6: Page d'accueil**

# **B. Interface menu :**

Présente le menu principal de l'application, elle dispose de onze boutons (5 bouton image et 6 bouton menu) :

# *B.1 – Boutons image :*

- *Caméra :* pour prendre une photo directe.
- *Select :* Permet à l'utilisateur de sélectionner une photo enregistrée en Galerie.
- *Enregistrer :* Une fois le traitement numérique effectué sur l'image en cours, une option a été ajoutée pour stocker l'image traitée.
- *Transfer :* Ce bouton pour communiquer les résultats analysés au médecin à distance.
- *Retour :* On utilise ce bouton pour retourner à l'image original.

# *B.2 – Boutons Menu :*

- *Histogramme :* Permet de positionner la distribution des intensités (ou des couleurs) sur l'image en cours.
- *Gray :* Permet de transformer une image en couleur en image Noir et Blanc (échelle des gris).
- *Filtre Médian :* Permet d'appliquer le filtre de Médian sur l'image en cours.
- *Filtre Gaussien :* Applique le filtre de Gaussien.
- *Filtre Sobel :* Exploite le filtre de Sobel pour la détection de contours.
- *Filtre Canny :* Exploite le filtre de Canny pour la détection de contours.

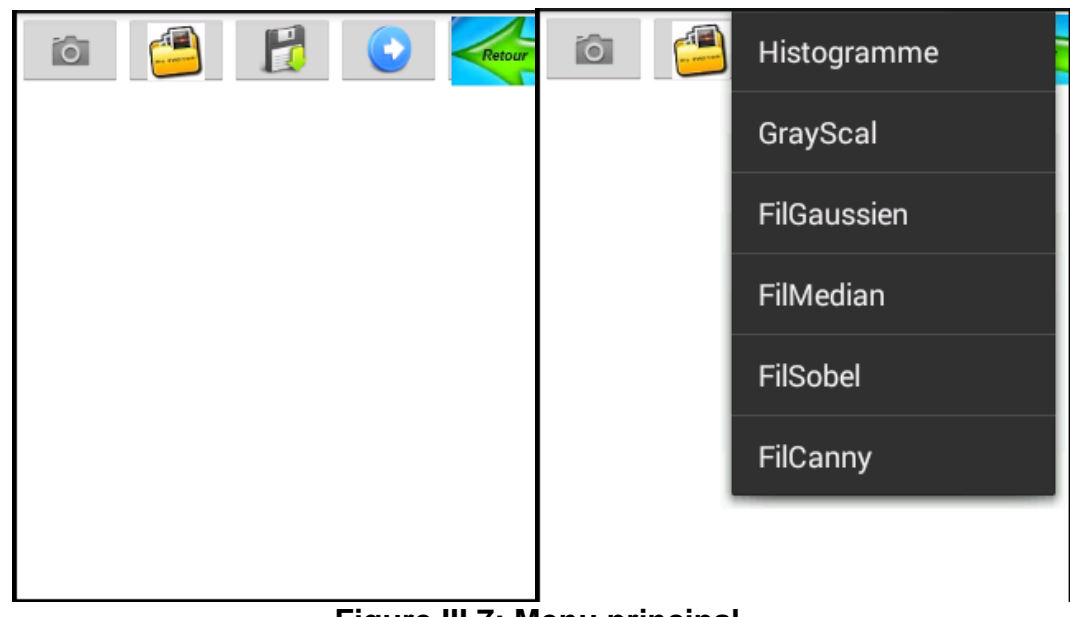

**Figure III.7: Menu principal**

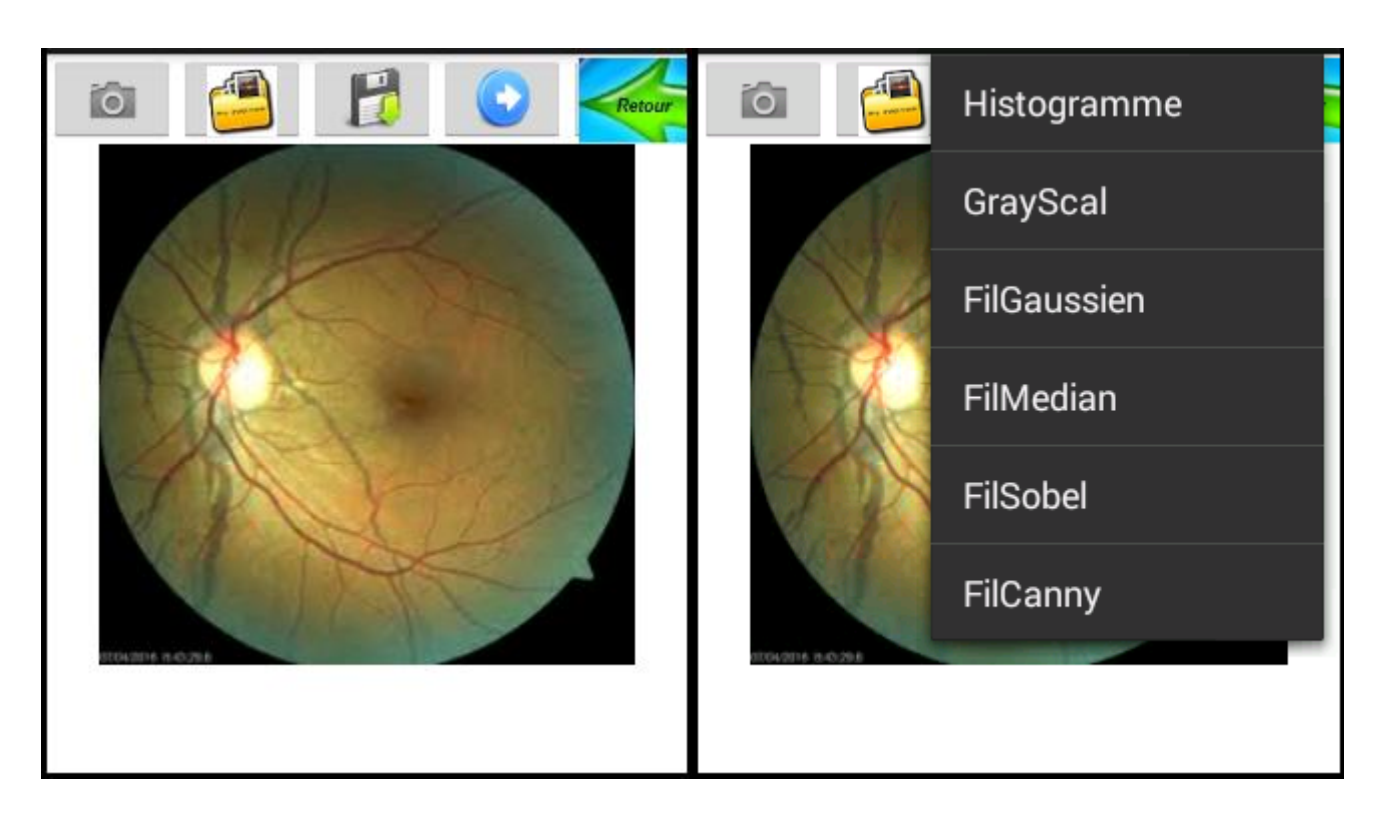

 **( a ) Photo de la galerie ( b ) Menu bouton** 

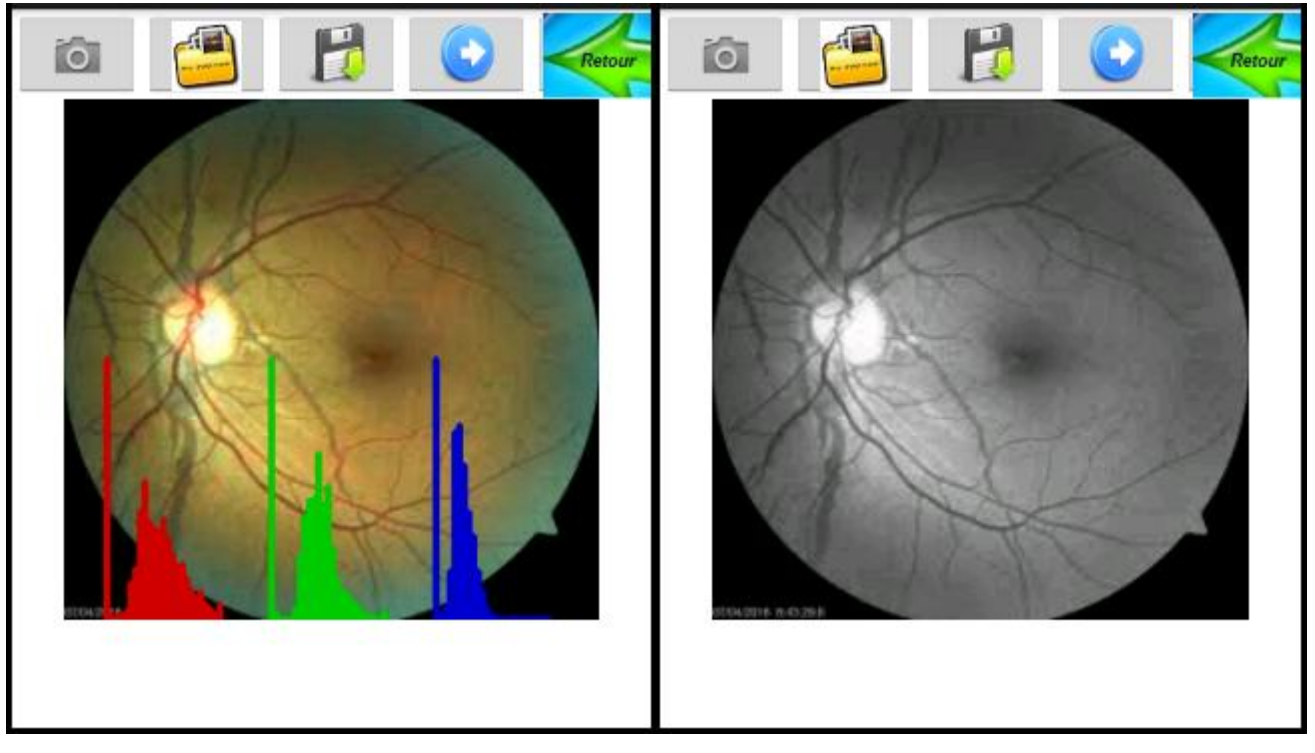

 **( c ) Filtre histogramme ( d ) Filtre gryscal** 

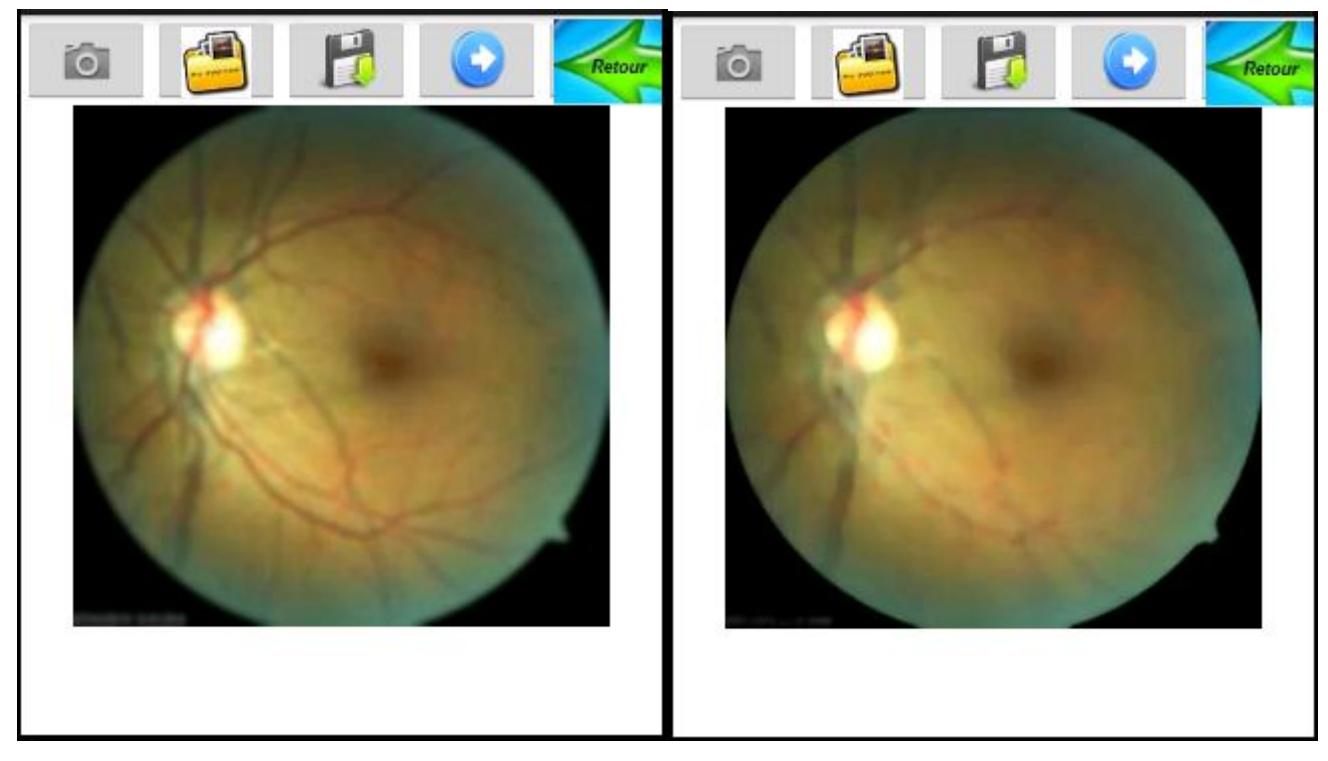

 **( e ) Filtre gaussien ( f ) Filtre médian**

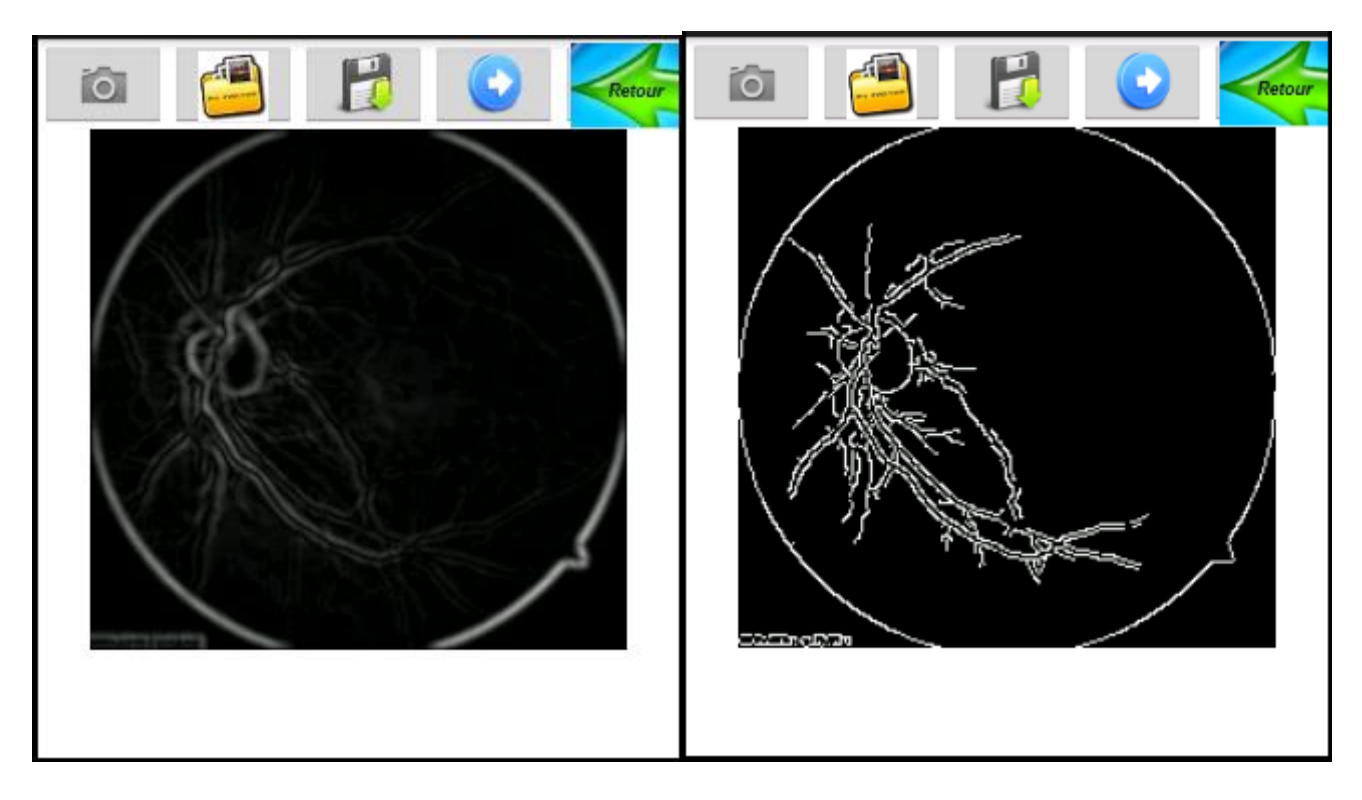

 **( g ) Filtre sobel ( h ) Filtre canny**

### **Figure III.8 : Différents types des filtres utilisés**

Les deux figures (a, b) représentent la sélection d'une photo à partir de la galerie comme on peut capturer une photo via la cam.

Pour tenir compte de toute la répartition spatiale des niveaux des couleurs dans l'image, une adaptation d'histogramme est utilisé (**fig** c). Une méthode de conversion de l'image en niveau de gris (d). Les figures (e et f) exploitent l'opération de filtrage, respectivement Gauss et Median pour la perception de certains détails, de réduire le bruit, de composer les défauts du capteur. Enfin, les derniers résultats exposés sur (g et h) présentent les filtres de Sobel et Canny pour la détection des contours.

### **III.5 – Conclusion**

Ce chapitre est consacré pour montrer les différentes fonctionnalités et étapes de notre application dédiée à la télé-imagerie. Il s'agit d'un service mobile de traitement numérique d'image médicale entre les acteurs médicaux afin de maximiser les informations coté médecin traitant. Ce traitement a été effectué grâce à l'exploitation de l'OpenCV sous Android.

Conclusion & Rerspectives

Notre travail entre dans le cadre d'aide au diagnostic pour l'analyse des images à distance en utilisant des outils et des techniques de télémédecine, et donc diminuer le nombre de patients qui doivent être examinés pour le médecin et d'un coté améliorer la qualité des soins offerts aux patients et de diminuer le va et vient chez le médecin.

Notre application a été divisée en deux parties :

*Coté patient* : Création d'un dossier médical, acquisition des images en temps réel, l'analysées en appliquant un ensemble de méthodes en traitement d'image, puis enregistrement et l'envoi des résultats à un serveur distant.

*Coté médecin* : L'accès au dossier patient pour analyser les images et déposer le compte-rendu et par conséquent la prise de décision.

Ce projet de fin d'études nous a permis d'approfondir nos connaissances théoriques, acquises tous le long de notre formation, par la pratique des nouvelles technologies de la télémédecine et de la communication.

Ce travail nous a permis aussi d'ouvrir d'autres horizons et des perspectives pour le développement de la M-Health en termes d'accroissement de l'efficacité et de la qualité des soins, de partage des informations ou encore de réduction des couts de la santé publique. C'est dans cette vision que d'autres services et applications associés aux Smartphones seront développés par la future génération.

![](_page_64_Picture_1.jpeg)

**[1] :** A. FRANCO, «La télémédecine au service de l'autonomie», *La revue de médecine interne*, Vol. 24(s.4), pp. 390–393, Décembre 2003. http://www.em‐consulte.com/article/32034.

**[2] :** P. STAB, «Téléconsultation en psychiatrie : évaluation d'une expérience originale dans le haut‐pays niçois», *Thèse de doctorat en Médecine de l'Université Louis Pasteur,* Strasbourg, France, 2001.

http://www.minkowska.com/article.php3?id\_article=145.

**[3] :** E. CAUCHY, «Pôle d'excellence en médecine de montagne au pays du Mont Blanc», *Projet en médecine*, Institut de formation et de recherche en médecine de montagne, France, 2010.

http://www.ifremmont.com/ifrelab/index.php?2006/01/3‐tmt.

**[4] :** E-santé, télémédecine, m-santé, comment s'y retrouver. http://well-ivinglab.be/esante-telemedecine-m-sante-comment-sy-retrouver/.

**[5] :** TÉLÉMÉDECINE ET DÉVELOPPEMENT DES TIC SANTÉ.

www.66millionsdimpatients.org/la-qualite-de-vos-soins/la-telemedecine/.

**[6] :** MERZOUGUI Rachid, thèse de doctorat **«**CONCEPTION ET ÉVELOPPEMENT D'APPLICATIONS ET SERVICES DÉDIÉS À LA SANTÉ SUR DES TERMINAUX MOBILES *»* Université Abou bekr belkaid, Tlemcen, Algerie.2011.

**[7] :** BOUROUIS Abderrahim, thèse de doctorat **«** INTELLIGENT MOBILE HEALTH MONITORING SYSTEMS **»** Université Abou bekr belkaid, Tlemcen 2013.

**[8] :** Définition de la m-santé, Auteur : vezinfabrice.

https://lemondedelaesante.wordpress.com/2011/11/04/definition-de-la-m-sante/.

**[9] :** HADJAJI Samira, «Système de supervision des réseaux de capteurs sans fil », master en Informatique Université Tahri Mohamed de Bechar, Algérie 2015.

**[10] :** La transmission médicale en Réanimation, le congrès Médecins conférence d'actualisation 2014. Département d'Anesthésie-Réanimation, Hôpital Louis Mourier, Colombes et le service d'Anesthésie-Réanimation, HEGP, Paris. https://sofia.medicalistes.fr/spip/IMG/pdf/La\_transmission\_medicale\_en\_reanimation.

**[11] :** Réseaux sans fil - Wireless Networks.

http://www.commentcamarche.com/contents/1309-reseaux-sans-fil-wirelessnetworks.

**[12] :** G. PUJOLLE, «Les Réseaux», *5émme Editions, Groupe EYROLLES,* 2006. http://www.editions-vm.com/Chapitres/9782212119879/Chap21\_Pujolle.

**Bibliographie XLVI**

**[13] :** M. CAMUS, «Architecture de réception RF très faible coût et très faible puissance. Application aux réseaux de capteurs et au standard ZigBee», *Thèse de*  doctorat en Micro et Nano Technologies de Toulouse III ‐ Paul Sabatier, Toulouse, France, 29 Février 2008.

http://thesesups.ups‐tlse.fr/282/1/Camus\_Manuel.pdf

**[14] :** A. RADU, «ÉVALUATION DE LA QUALITÉ DE SERVICE PAR L'UTILISATEUR FINAL DANS LES SYSTÈMES MOBILES», *Thèse de doctorat en*  Informatique et Télécom de l'Université de Mame‐La‐Vallée, France, Mars, 2004. http://pelleas.univ‐mlv.fr/document/UMLV‐2004‐000235‐PDF.

**[15] :** «Services mobiles interactifs – La convergence de la radiodiffusion et des communications mobiles»

http://www.ebu.ch/en/technical/trev/trev\_281‐umts\_f.pdf

**[16] :** Livre Blanc 05/05/2011**,** Géolocalisation et Smartphones dans le domaine culturel et patrimonial**.** 

file:///C:/Users/user/Desktop/LivreBlanc.pdf

**[17] :** Les systèmes d'exploitation, file:///C:/Users/user/Desktop/chap3%20os.pdf

**[18] :** Architecture d'android –wekipedia

http://www-igm.univ-mlv.fr/~dr/XPOSE2008/android/archi\_comp.html

**[19] :** L'auteur le Petit Larousse Illustré**,** Microsoft® Encarta® 2002. © 1993-2001 Microsoft Corporation, Cd-Rom.

**[20] :** SAHIR Mourad «Thème Compression des images numériques par la technique des ondelettes ».

http://www.kaddour.com/

**[21] :** R. Sylvain, "La Compression de Données", Club Photoshop de Nantes. Conférence du 14 octobre 1999.

http://membres.lycos.fr/compressions/menua.html", Octobre 2002.

**[22] :** C.Diltsm, Numérisez vos collections, RCIP Octobre 2001 http://www.chin.gc.ca/Francais/Contenu\_Numerique/Guide\_Gestionnaies/

**[23] :** M Sandeli, traitement d'images par des approches bio-inspirées application à la segmentation d'images, Université Constantine 2. 2014.

**[24] :**C.Houassine « SEGMENTATION D'IMAGES PAR UNE APPROCHE BIOMIMÉTIQUE HYBRIDE » Université M'hamed Bougara- boumerdes. 2012.

**[25] :** M .T.Chikh , « AMÉLIORATION DES IMAGES PAR UN MODÈLE DE RÉSEAU DE NEURONES (COMPARAISON AVEC LES FILTRES DE BASE) » , université Abou-bakr belkaid tlemcen 2011

**[26] :** K. Aounallah, les approches de segmentation d'image par coopération régionscontours, 2010.

**[27] :** Carole frindel : Convolution spatiale, creatis traitement d'image http://master-ivi.univ-lille1.fr/fichiers/Cours/ti\_semaine7\_convolution\_lm.pdf **[28]:** C. Tomasi and R. Manduchi, "Bilateral Filtering for Gray and Color Images", Proceedings of the 1998 IEEE International Conference on Computer Vision, Bombay, India. B. Weiss, "Fast Median and Bilateral Filtering", Siggraph 2006, Boston, USA.

**[29]:** Quelques méthodes de filtrage en Traitement d'Image. Maïtine Bergounioux http://www.univorleans.fr/mapmo/membres/louchet/teaching/timo/ben\_hamadi/rappor t\_benhamadi.pdf

https://hal.archives-ouvertes.fr/file/index/docid/569384/filename/CoursFiltrage.pdf http://www.informatique-enseignant.com/image-bitmap-ou-vectorielle/

**[30]:** J. Canny, A, computational approach to edge detection, IEEE trans. on pattern analysis and machine intelligence, vol. 8, n°6, pp. 679-698, Novembre 1986

**[31] :** G. PUJOLLE, *« Les Réseaux »* ; Editions EYROLLES, 2000.

**[32] :** A. TANENBAUM, *« Réseaux »* ; 3eme Edition DUNOD, 1996.

**[33] :** MERZOUGUI Rachid, thèse de magister « TÉLÉSURVEILLANCE Á TRAVERS LES RÉSEAUX IP & MOBILES *»* Université Abou bekr belkaid, Tlemcen, Algerie2006.

**[34] :** K. MAHOUZ, S. LAZZOUNI, *« Configuration* ET PROGRAMMATION D'UN SERVEUR WAP *»* , Mémoire de Fin d'Etude, Soutenu : Juin 2004.

**[35] :** A. RADU, *«* EVALUATION DE LA QUALITÉ DE SERVICE PAR L'UTILISATEUR FINAL DANS LES SYSTÈMES MOBILES *»* ; Thèse de Doctorat, Université de Marne – La vallée, 12 mars 2004.

http://pelleas.univ-mlv.fr/document/UMLV-2004-000235-PDF-ZIP

**[36] :** B. DELB, *« J2ME, Application java pour terminaux mobiles »* ; Edition EYROLLES, 2002.